#### **Bakalářská práce**

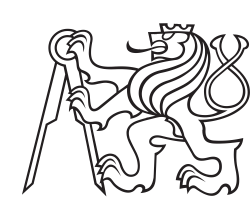

**České vysoké učení technické v Praze**

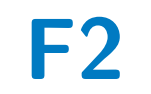

**F2 Fakulta strojní Ústav technické matematiky**

# **Numerické řešení proudění kanálem s náhlým rozšířením**

**Radek David**

**Vedoucí: Ing. Jiří Holman, Ph.D. Studijní program: Teoretický základ strojního inženýrství Srpen 2017**

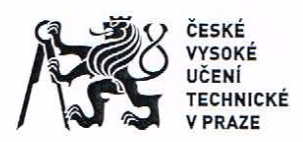

# ZADÁNÍ BAKALÁŘSKÉ PRÁCE

# I. OSOBNÍ A STUDIJNÍ ÚDAJE

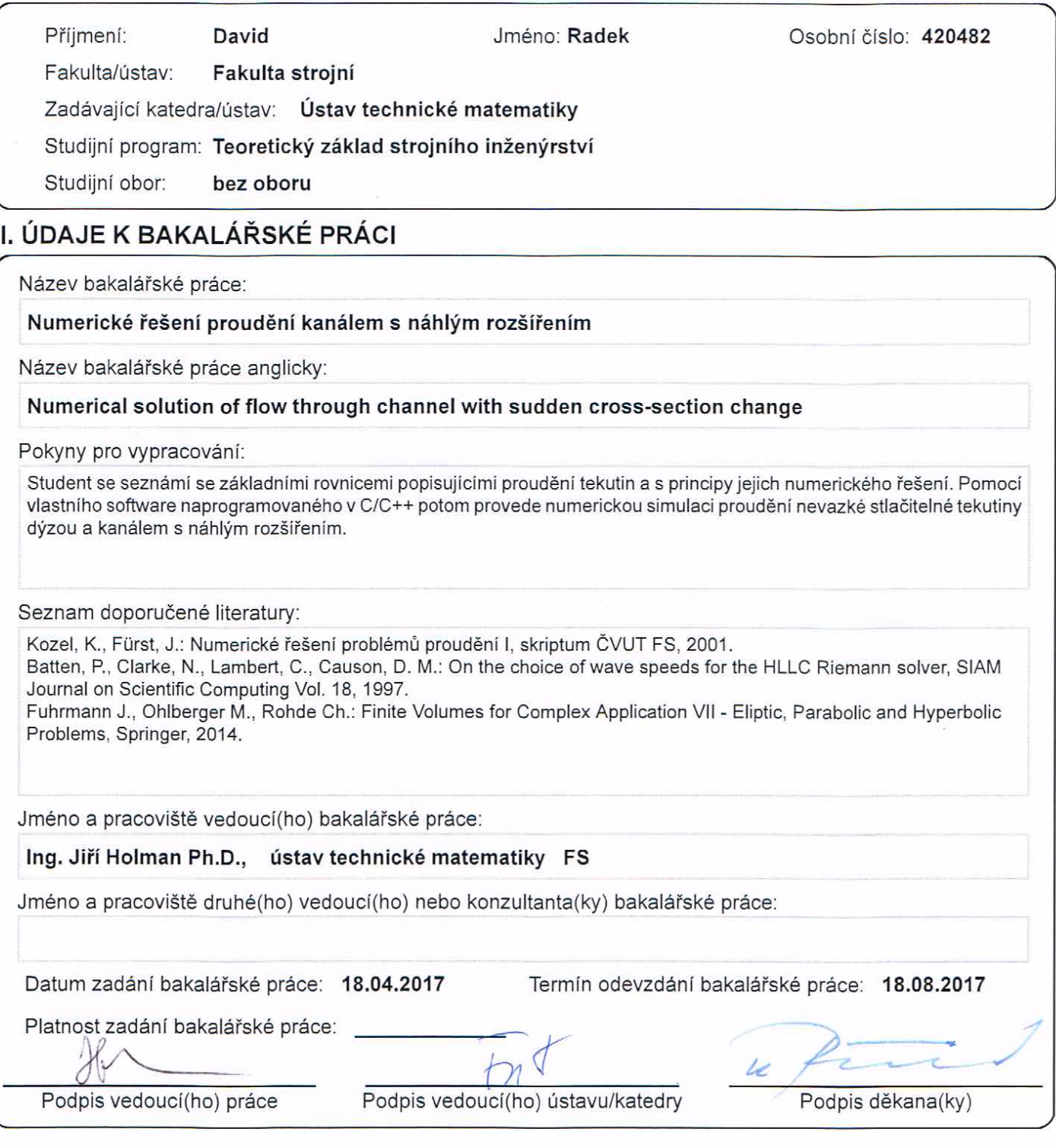

# III. PŘEVZETÍ ZADÁNÍ

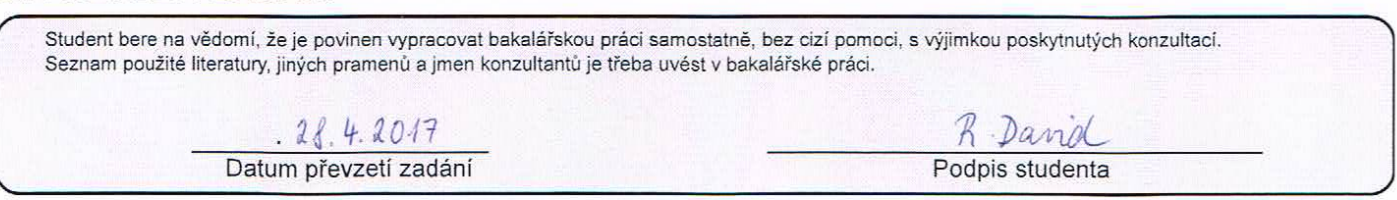

# **Poděkování**

Chtěl bych poděkovat svému vedoucímu bakalářské práce Ing. Jiřímu Holmanovi, Ph.D. za odborné vedení, za pomoc a rady při zpracování této práce. Dále bych chtěl poděkovat rodině za jejich podporu.

# **Prohlášení**

Prohlašuji, že jsem bakalářskou práci "Numerické řešení proudění kanálem náhlým rozšířením" vypracoval samostatně pod vedením Ing. Jiřího Holmana, Ph.D. s použitím literatury uvedené na konci bakalářské práce v seznamu použité literatury.

V Humpolci 17. srpna 2017

# **Abstrakt**

Práce se zabývá numerickou simulací proudění stlačitelné nevazké tekutiny dýzou a kanálem s náhlým rozšířením. Jsou užity dvě metody - řešení kvazijednodimenzionálních rovnic a řešení tzv. 1D+ rovnic. V první části jsou popsány fyzikální základy proudění. Další dvě části jsou věnovány matematické teorii zákonů zachování a jejich numerickému řešení. V poslední části jsou ukázány výsledky numerických výpočtů na zadaných geometriích.

**Klíčová slova:** nevazké stlačitelné proudění, kvazi-jednorozměrné Eulerovy rovnice, metoda konečných objemů, HLL schéma, HLLC schéma, dýza, kanál s náhlým rozšířením

**Vedoucí:** Ing. Jiří Holman, Ph.D.

# **Abstract**

The work deals with numerical simulation of compressible inviscid flow through nozzle and duct with sudden expansion. Two mathematical models are used - solving quasi-onedimensional equations and socalled 1D+ equations. In the first part are laid the physical foundations of this type of flow. The two following parts are dedicated to mathematical theory of systems of conservation laws and their numerical treatment. Finally, in the last section the results of numerical simulations on given geometries are shown.

Keywords: invisdid compressible flow, quasi-onedimensional flow Euler equations, finite volume method, HLL scheme, HLLC scheme, nozzle, duct with sudden expansion

# **Obsah**

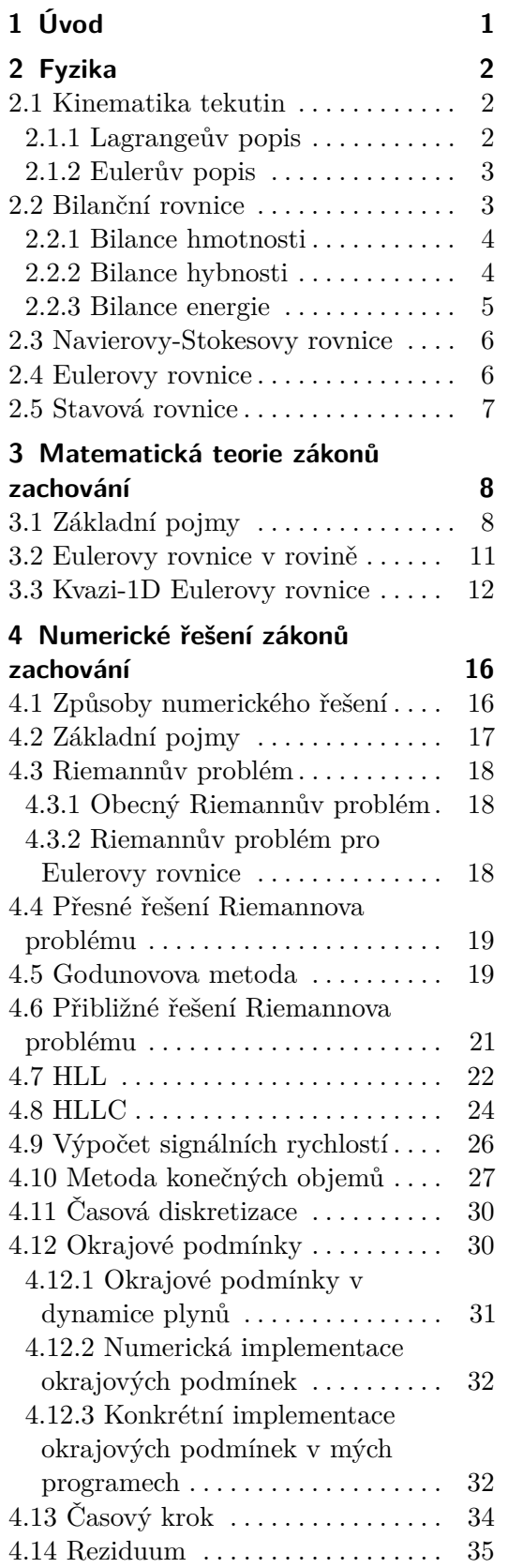

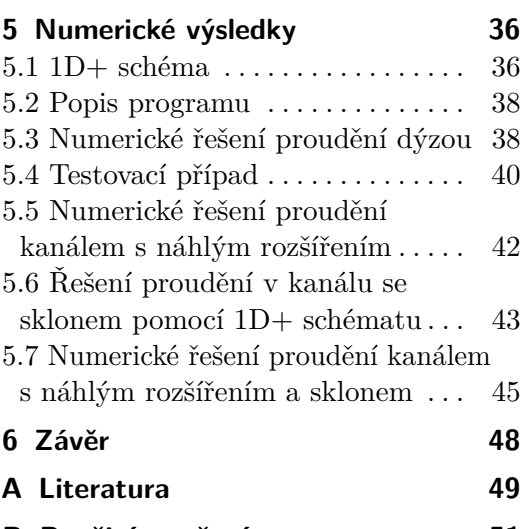

**B Použité značení [51](#page-58-0)**

# **Obrázky Tabulky**

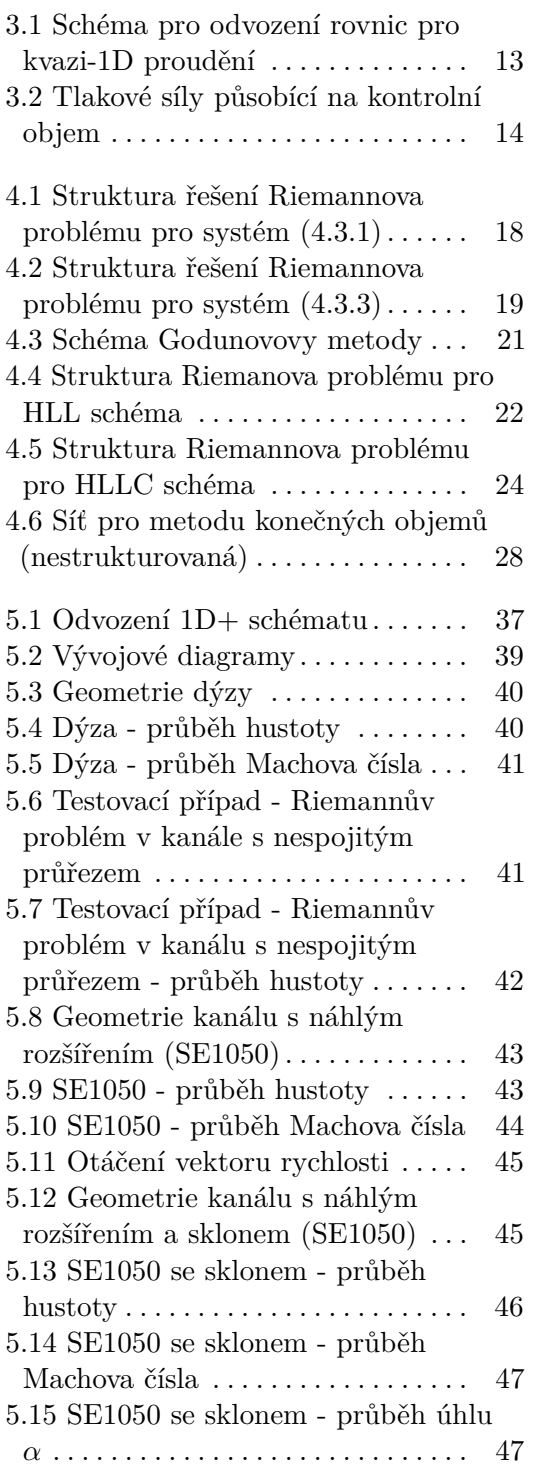

# <span id="page-8-0"></span>**Kapitola 1 Úvod**

Tato bakalářská práce má za cíl provést simulaci proudění stlačitelné nevazké tekutiny v dýzách a kanálech s náhlým rozšířením. Takové proudění lze chápat jako zjednodušení proudění mezilopatkovými kanály turbinových strojů. Metody, které budou uvedeny, jsou založeny na použití jednorozměrných modelů, které jsou oproti složitějším 2D/3D modelům daleko jednodušší a podstatně méně výpočetně náročnější. Výsledky sice nejsou tak přesné, nicméně se dají využít jako návrhové výpočty, kde záleží spíše na čase, ve kterém jsou výsledky k dispozici, přičemž složitější modely se používají na podrobnější propočty.

První část této práce se zabývá fyzikálními základy celého problému tedy odvozením obecných rovnic popisující proudění stlačitelných nevazkých tekutin - Eulerových rovnic.

Druhá část je věnována matematické teorii zákonů zachování, které tvoří základy pro numerické řešení zmíněných rovnic.

Ve třetí části jsou teoreticky popsány a odvozeny způsoby numerického řešení zákonů zachování a tedy i numerického řešení Eulerových rovnic.

V poslední části jsou představeny výsledky numerického řešení proudění dýzou a kanálem s náhlým rozšířením. Simulace byly provedeny v programech napsaných v programovacím jazyce C++, které byly vytvořeny autorem práce.

# <span id="page-9-0"></span>**Kapitola 2 Fyzika**

Nejprve je potřeba popsat fyzikální základ celé práce, tedy stanovit rovnice popisující proudění tekutin. V této kapitole budou tyto rovnice odvozeny, přičemž se uvažuje, že tekutina je kontinuum.

*Poznámka* 1*.* Bude užit tenzorový složkový tvar, přičemž je uvažována Einsteinova sumační konvence - pokud se nějaký index vyskytne ve výrazu dvakrát, sčítá se přes něj.

V této kapitole bude užita následující věta z vektorové analýzy:

#### <span id="page-9-3"></span>**Věta 1** (Gaussova-Ostrogradského věta)**.** [\[10\]](#page-56-1)

Nechť *V* je třírozměrná varieta (těleso) v R 3 , jejíž povrch *∂V* má vnější normálu *n<sup>i</sup>* . Potom platí

$$
\oint_{\partial V} \psi n_i \, \mathrm{d}S = \int_V \frac{\partial \psi}{\partial x_i} \, \mathrm{d}V,\tag{2.0.1a}
$$

$$
\oint_{\partial V} b_i n_i \, \mathrm{d}S = \int_V \frac{\partial b_i}{\partial x_i} \, \mathrm{d}V. \tag{2.0.1b}
$$

### <span id="page-9-1"></span>**2.1 Kinematika tekutin**

#### <span id="page-9-2"></span>**2.1.1 Lagrangeův popis**

Tento způsob se používá především v mechanice pevných těles. Popisujeme polohu každé částice proudového pole, která závisí na čase a na konstantách *a, b, c* - ty určují počáteční polohu částice

$$
x_i = x_i(a, b, c, t) \t\t(2.1.1)
$$

Rychlost částice

$$
v_i = \frac{\partial x_i}{\partial t} \tag{2.1.2}
$$

Zrychlení

$$
a_i = \frac{\partial v_i}{\partial t} = \frac{\partial^2 x_i}{\partial t^2}
$$
\n(2.1.3)

#### <span id="page-10-0"></span>**2.1.2 Eulerův popis**

Spočívá v tom, že popisujeme rychlost v určitém místě proudového pole, kterým však procházejí různé částice tekutiny. Tento způsob je výhodnější a používanější než Lagrangeův.

$$
v_i = v_i(x, y, z, t) = v_i(x_j, t)
$$
\n(2.1.4)

Zrychlení (tedy derivaci rychlosti podle času) se určí např. tak, že napíšeme totální diferenciál d*v<sup>i</sup>*

$$
dv_i = \frac{\partial v_i}{\partial t} dt + \frac{\partial v_i}{\partial x_j} dx_j.
$$
 (2.1.5)

Dělením diferenciálem času d*t*, získáme tzv. materiální derivaci (diferenciály pak někdy píšeme velkým písmenem D)

$$
\frac{\mathcal{D}v_i}{\mathcal{D}t} = \frac{\partial v_i}{\partial t} + \frac{\partial v_i}{\partial x_j} v_j,
$$
\n(2.1.6)

neboť  $\frac{dx_j}{dt} = v_j$ .

Lokální derivace *∂v<sup>i</sup> ∂t* vyjadřuje časovou změnu rychlosti v určitém pevném bodě - pro stacionární proudění je nulová. Konvektivní derivace  $v_j \frac{\partial v_i}{\partial x_j}$ *∂x<sup>j</sup>* vyjadřuje změnu rychlosti v závislosti na poloze, pokud bychom "zastavili" čas.

### <span id="page-10-1"></span>**2.2 Bilanční rovnice**

Ze zkušenosti je známo, že časová změna veličiny Φ v tělese/objemu může být způsobena dvěma způsoby:

- **.** tokem veličiny přes hranici tělesa
- **.** zdrojem veličiny uvnitř tělesa

Z této úvahy lze odvodit bilanční rovnici (viz [\[10\]](#page-56-1)), do které dosazujeme jednotlivé veličiny a získáváme tak jejich bilance. Pro popis proudění je potřeba znát rovnice bilance hmotnosti, hybnosti a celkové energie.

Bilanční rovnice v integrálním tvaru je [1](#page-10-2)

<span id="page-10-3"></span>
$$
\frac{\mathcal{D}}{\mathcal{D}t} \int_{V} \varphi \, \mathrm{d}V = \oint_{\partial V} j_{i}(\Phi) n_{i} \, \mathrm{d}S + \int_{V} \pi(\Phi) \, \mathrm{d}V, \tag{2.2.1}
$$

kde hustota veličiny  $\Phi$  je definována vztahem  $\varphi = \frac{d\Phi}{dV}$  $\frac{d\Phi}{dV}$ ,  $j_i(\Phi)$  je hustota toku veličiny (nekonvektivní) a *π*(Φ) je hustota produkce veličiny v uvažovaném tělese.

<span id="page-10-2"></span> $^1$ Bilanční rovnice se v literatuře nepoužívá konzistentně. Vycházím z knihy [\[10\]](#page-56-1), kde je bilanční rovnice definována jako [\(2.2.1\)](#page-10-3). Díky tomu, že u prvního integrálu je materiálová derivace, je v tomto členu "schován" konvektivní přenos veličin. Naproti tomu např. v knize [\[7\]](#page-56-2) má bilanční rovnice tvar:  $\frac{\partial}{\partial t} \int_V \varphi dV + \oint_{\partial V} j_i(\Phi) n_i dS = \int_V \pi(\Phi)$ . V tomto případě je u prvního integrálu pouze parciální derivace podle času, a veškeré konvektivní přenosy veličin musíme navíc zahrnout do druhého integrálu - jako hustotu toku veličiny přes plochu *∂V* .

2. Fyzika**........................................**

V následujících odvozeních bude užíván Reynoldsův transportní teorém, což je vlastně vztah pro výpočet materiální derivace objemového integrálu.

**Věta 2** (Reynoldsův transportní teorém)**.** ([\[10\]](#page-56-1)) Mějme pevný (časově nezávislý) objem *V* s povrchem *∂V* . Pak platí

<span id="page-11-2"></span>
$$
\frac{\mathcal{D}}{\mathcal{D}t} \int_{V} \psi \, \mathrm{d}V = \int_{V} \frac{\partial \psi}{\partial t} \, \mathrm{d}V + \oint_{\partial V} \psi v_{i} n_{i} \, \mathrm{d}S. \tag{2.2.2}
$$

#### <span id="page-11-0"></span>**2.2.1 Bilance hmotnosti**

Rovnice kontinuity vychází ze zákona zachování hmoty. Bilancovanou veličinou je hmotnost Φ = *m*, hustotou veličiny je hustota *ϕ* = *ρ*. Produkce hmotnosti  $\pi(m)$  uvnitř objemu je nulová (hmota nemůže vznikat ani zanikat), a tok veličiny povrchem tělesa *ji*(*m*) také (to, že tekutina proudí přes stěny kontrolního objemu, je zachyceno v konvektivní části materiální derivace).

Dosazením do rovnice [\(2.2.1\)](#page-10-3) se obdrží

$$
\frac{\mathcal{D}}{\mathcal{D}t} \int_{V} \rho \, \mathrm{d}V = 0,\tag{2.2.3}
$$

použitím Reynoldsova transportního teorému [\(2.2.2\)](#page-11-2) se upraví na

<span id="page-11-4"></span>
$$
\int_{V} \frac{\partial \rho}{\partial t} \, \mathrm{d}V + \oint_{\partial V} \rho v_i n_i \, \mathrm{d}S = 0,\tag{2.2.4}
$$

a pomocí Gaussovy věty [\(1\)](#page-9-3) se plošný integrál převede na objemový

$$
\int_{V} \frac{\partial \rho}{\partial t} \, \mathrm{d}V + \oint_{S} \rho v_{i} n_{i} \, \mathrm{d}S = \int_{V} \left( \frac{\partial \rho}{\partial t} + \frac{\partial \rho v_{i}}{\partial x_{i}} \right) \, \mathrm{d}V = 0. \tag{2.2.5}
$$

Poslední integrál se může rovnat nule jen tehdy, pokud je integrand roven nule, protože objem V se může nacházet v libovolném místě tekutiny. Tak získáme diferenciální tvar bilance hmotnosti

<span id="page-11-3"></span>
$$
\frac{\partial \rho}{\partial t} + \frac{\partial \rho v_i}{\partial x_i} = 0.
$$
\n(2.2.6)

#### <span id="page-11-1"></span>**2.2.2 Bilance hybnosti**

Rovnici bilance hybnosti dostaneme opět dosazením do obecné bilanční rovnice, jiný způsob odvození najdeme např. v [\[15\]](#page-57-0).

Bilancovaná veličina je hybnost $\Phi_i = m v_i$ , její hustota je  $\varphi_i = \rho v_i$ . Hustota toku veličiny je tenzor napětí  $j_{ij}(mv_i) = \sigma_{ij}$ . Produkce hybnosti uvnitř objemu je způsobena vnějšími silami *f<sup>i</sup>* , hustota produkce hybnosti je tedy  $\pi_i(mv_i) = \rho f_i$ .

Dosadíme do rovnice [\(2.2.1\)](#page-10-3)

<span id="page-11-5"></span>
$$
\frac{\mathcal{D}}{\mathcal{D}t} \int_{V} \rho v_{i} \, \mathrm{d}V = \oint_{\partial V} \sigma_{ij} n_{j} \, \mathrm{d}S + \int_{V} \rho f_{i} \, \mathrm{d}V, \tag{2.2.7}
$$

opět lze pomocí Reynoldsova teorému [\(2.2.2\)](#page-11-2) a Gaussovy věty [\(1\)](#page-9-3) upravit na

$$
\int_{V} \left( \frac{\partial \rho v_i}{\partial t} + \frac{\partial \rho v_i v_j}{\partial x_j} - \frac{\partial \sigma_{ij}}{\partial x_j} - \rho f_i \right) dV = 0.
$$
\n(2.2.8)

Z podmínky nulového integrálu opět plyne, že integrand musí být nulový

<span id="page-12-1"></span>
$$
\frac{\partial \rho v_i}{\partial t} + \frac{\partial \rho v_i v_j}{\partial x_j} = \frac{\partial \sigma_{ij}}{\partial x_j} + \rho f_i.
$$
 (2.2.9)

Tenzor napětí je možno rozdělit na statický tlak a tenzor vazkých napětí

<span id="page-12-2"></span>
$$
\sigma_{ij} = -p\delta_{ij} + \tau_{ij}.\tag{2.2.10}
$$

U pevných látek víme, že napětí závisí na deformaci, Hookův zákon předpokládá lineární závislost. U tekutin je naopak známo, že vnitřní napětí je úměrné rychlosti deformace. Některé plyny (např. vzduch, který je uvažován v této práci) a kapaliny patří mezi tzv. newtonské tekutiny, jejichž vztah mezi tenzorem rychlostí deformace a tenzorem vazkých napětí vyjadřuje Newtonův zákon ([\[15\]](#page-57-0))

<span id="page-12-3"></span>
$$
\tau_{ij} = \lambda \delta_{ij} \frac{\partial v_k}{\partial x_k} + \mu \left( \frac{\partial v_i}{\partial x_j} + \frac{\partial v_j}{\partial x_i} \right).
$$
 (2.2.11)

Tento vztah je vlastně obdobou zobecněného Hookova zákona. Zkombinováním rovnic [\(2.2.9\)](#page-12-1), [\(2.2.10\)](#page-12-2) a [\(2.2.11\)](#page-12-3) se obdrží

$$
\frac{\partial \rho v_i}{\partial t} + \frac{\partial \rho v_i v_j}{\partial x_j} = -\frac{\partial p}{\partial x_i} + \frac{\partial}{\partial x_j} \left[ \lambda \delta_{ij} \frac{\partial v_k}{\partial x_k} + \mu \left( \frac{\partial v_i}{\partial x_j} + \frac{\partial v_j}{\partial x_j} \right) \right] + \rho f_i. \tag{2.2.12}
$$

Za druhou viskozitu se dosadí výsledek z kinetické teorie plynů  $\lambda = -\frac{2}{3}$  $rac{2}{3}\mu$  (ten je odvozen pro jednoatomové plyny, ale užívá se i ve složitějších případech), a po jednoduchých úpravách lze dostat tzv. Navierovu-Stokesovu rovnici v konzervativním tvaru

<span id="page-12-4"></span>
$$
\frac{\partial \rho v_i}{\partial t} + \frac{\partial \rho v_i v_j}{\partial x_j} = -\frac{\partial p}{\partial x_i} + \frac{1}{3} \mu \frac{\partial^2 v_j}{\partial x_i \partial x_j} + \mu \frac{\partial^2 v_i}{\partial x_j \partial x_j} + \rho f_i.
$$
 (2.2.13)

Viskozita závisí na teplotě  $(\mu = \mu(T))$ , ale při malých rozsazích teplot je možno tuto závislost zanedbat. Zde je tedy předpokládaná konstantní viskozita. Rovnici [\(2.2.13\)](#page-12-4) lze přepsat do nekonzervativního tvaru, ve kterém se objeví materiální derivace

<span id="page-12-5"></span>
$$
\frac{\mathcal{D}v_i}{\mathcal{D}t} = \frac{1}{\rho} \frac{\partial p}{\partial x_i} + \frac{1}{3} \nu \frac{\partial^2 v_j}{\partial x_i \partial x_j} + \nu \frac{\partial^2 v_i}{\partial x_j \partial x_j} + f_i.
$$
 (2.2.14)

#### <span id="page-12-0"></span>**2.2.3 Bilance energie**

Analogicky k předchozím dvěma případům se odvodí rovnice bilance energie, zachovávanou veličinou je celková energie, která se skládá z vnitřní a kinetické energie  $\Phi = mE = m\left(u + \frac{1}{2}\right)$  $\frac{1}{2}v_i^2\Big).$ Její hustota je hustota energie vztažená

na jednotku objemu  $\varphi = \rho E = e = \rho \left( u + \frac{1}{2} \right)$  $\frac{1}{2}v_i^2$ ). Hustota toku veličiny je  $j_i(mE) = \sigma_{ij}v_j - q_i$ . Produkce energie v kontrolním objemu je důsledek vnějších sil  $f_i$ , hustota produkce je  $\pi = \rho f_i v_i$ .

Dosazení do vzorce [\(2.2.1\)](#page-10-3) dává

<span id="page-13-3"></span>
$$
\frac{\mathcal{D}}{\mathcal{D}t} \int_{V} e \, \mathrm{d}V = \oint_{\partial V} (\sigma_{ij} v_j - q_i) n_i \, \mathrm{d}S + \int_{V} \rho f_i v_i \, \mathrm{d}V, \tag{2.2.15}
$$

opět se užije Reynoldsův teorém [\(2.2.2\)](#page-11-2), Gaussova věta [\(1\)](#page-9-3) a z podmínky nulového integrandu plyne

$$
\frac{\partial e}{\partial t} + \frac{\partial ev_i}{\partial x_i} = \frac{\partial (\sigma_{ij} v_j - q_i)}{\partial x_i} + \rho f_i v_i,
$$
\n(2.2.16)

užitím vztahu [\(2.2.10\)](#page-12-2) se obdrží

<span id="page-13-2"></span>
$$
\frac{\partial e}{\partial t} + \frac{\partial ev_i}{\partial x_i} = -\frac{\partial pv_i}{\partial x_i} + \frac{\partial \tau_{ij}v_j}{\partial x_i} - \frac{\partial q_i}{\partial x_i} + \rho f_i v_i.
$$
 (2.2.17)

Dosazením Newtonova [\(2.2.11\)](#page-12-3) a Fourierova zákona

$$
q_i = -k \frac{\partial T}{\partial x_i} \tag{2.2.18}
$$

se odvodí výsledná rovnici bilance energie, její vyjadřování je zde však zbytečné.

#### <span id="page-13-0"></span>**2.3 Navierovy-Stokesovy rovnice**

Výše uvedené rovnice ([\(2.2.6\)](#page-11-3), [\(2.2.14\)](#page-12-5), [\(2.2.17\)](#page-13-2) tvoří systém Navierových-Stokesových rovnic, který popisuje proudění stlačitelných vazkých newtonských tekutin. Jejich řešení je nad rámec této práce.

### <span id="page-13-1"></span>**2.4 Eulerovy rovnice**

Navierovy-Stokesovy rovnice popisují proudění *vazké* tekutiny. Jako jejich speciální případ vystupují rovnice Eulerovy, které popisují pohyb *nevazké* tekutiny. Získají se tedy tak, že se zanedbají vazké členy, resp. viskozita se položí rovnou nule.

V mnoha případech technické praxe se viskozita zanedbává, aniž by se podstatně zhoršila přesnost výsledků. Eulerovy rovnice jsou jednodušší na řešení a to nám tuto nevýhodu kompenzuje. Pokud by bylo třeba řešit např. proudění v mezní vrstvě, apod., bylo by nutné zůstat u N-S rovnic. Kromě toho se neuvažuje vnější silové pole *f<sup>i</sup>* , protože objemové síly v proudění plynů jsou zanedbatelné. Nakonec se zanedbá konduktivní vedení tepla, součinitel tepelné vodivosti *k* bude tedy roven nule.

Systém Eulerových rovnic pro stlačitelné proudění vypadá následovně:

$$
\frac{\partial \rho}{\partial t} + \frac{\partial \rho v_i}{\partial x_i} = 0, \tag{2.4.1a}
$$

**...................................** 2.5. Stavová rovnice

$$
\frac{\partial \rho v_i}{\partial t} + \frac{\partial \rho v_i v_j}{\partial x_j} = -\frac{\partial p}{\partial x_i},\tag{2.4.1b}
$$

<span id="page-14-1"></span>
$$
\frac{\partial e}{\partial t} + \frac{\partial ev_i}{\partial x_i} = -\frac{\partial pv_i}{\partial x_i}.
$$
\n(2.4.1c)

# <span id="page-14-0"></span>**2.5 Stavová rovnice**

Systém Eulerových rovnic je neúplný (má 6 neznámých a pouze 5 rovnic). Abychom ho tedy mohli řešit, musíme ho doplnit stavovou rovnicí. Většinou se používá stavová rovnice ideálního plynu

$$
p = \rho rT,\tag{2.5.1}
$$

která může být odvozena buď empiricky, nebo pomocí statistické termodynamiky. Z ní se dá pomocí Meyerova vztahu  $c_p - c_v = r$ a vztahu pro vnitřní energii  $u = c_v T$  získat rovnice pro tlak

$$
p = (\kappa - 1) \left( e - \frac{1}{2} \rho(v_i v_i) \right). \tag{2.5.2}
$$

Je možno použít některou ze složitějších stavových rovnic, které lépe vystihují chování reálných plynů, ale pro úlohy řešené v této práci bude použita pouze výše zmíněná stavová rovnice ideálního plynu, která platí pro vzduch velmi dobře v poměrně širokém rozsahu teplot a tlaků.

# <span id="page-15-0"></span>**Kapitola 3**

# **Matematická teorie zákonů zachování**

Zde se budu zabývat základem teorie hyperbolických systémů zákonů zachování. V následujících definicích a větách se budou užívat mimo jiné symboly a pojmy, které zde budou vysvětleny. Nejprve označme **x** jako bod prostoru  $\mathbb{R}^n$  a písmenem *M* oblast v  $\mathbb{R}^n$ , tedy otevřenou a souvislou množinu v  $\mathbb{R}^n$ .

- **.** s. v. (skoro všude) pro všechna **<sup>x</sup>** <sup>∈</sup> *<sup>M</sup>* <sup>−</sup> *<sup>N</sup>*, kde *<sup>N</sup>* je podmnožina *<sup>M</sup>* a míra *N* je rovna nule
- **a** míra  $N$  je rovna nule<br> **C**<sup>k</sup>( $M$ ) prostor funkcí definovaných v  $M$ , které jsou v  $M$  spojitě diferencovatelné až do řádu *k*
- **. L** *p* (*M*) - lineární prostor funkcí *f* definovaných s. v. v *M* takových, že

$$
||f||_p = \left(\int_M |f(\mathbf{x})|^p \, \mathrm{d}\mathbf{x}\right)^{1/p} < +\infty, \quad p \in \mathbb{R}, \ p \ge 1. \tag{3.0.1}
$$

- **. L** *p loc* - lineární prostor funkcí *f* definovaných s. v. v *M*, které mají tu vlastnost, že  $f|_M \in \mathbf{L}^p(M)$  pro každou kompaktní množinu  $N \subset M$ (*f*|*<sup>M</sup>* je zúžení funkce *f* na množinu *M* a kompaktní množina je množina, která je uzavřená a omezená)
- **. C**<sup>*k*</sup>(*M*) prostor **C**<sup>*k*</sup> funkcí s kompaktním nosičem v *M* (nosič funkce *f* je uzávěr množiny těch **x**, pro které je  $f(\mathbf{x}) \neq 0$ )

Míra i integrál jsou brány v Lebesgueově smyslu. Pro více informací ke zmíněným pojmům odkazuji na [\[11\]](#page-56-3).

V této kapitole bude Ω značit otevřenou podmnožinu R *p* .

# <span id="page-15-1"></span>**3.1 Základní pojmy**

**Definice 1.** Necht  $f_i$  ( $j = 1, \ldots, d$ ) jsou dostatečně hladké funkce (tzn. mají spojité všechny první derivace), které zobrazují z  $\Omega$  do  $\mathbb{R}^d$ , pak nazveme následující vztah *systémem zákonů zachování v konzervativním tvaru*

<span id="page-15-2"></span>
$$
\frac{\partial \mathbf{u}}{\partial t} + \sum_{j=1}^{d} \frac{\partial}{\partial x_j} \mathbf{f}_j(\mathbf{u}) = \mathbf{0}, \qquad \mathbf{x} = (x_1, \dots, x_d) \in \mathbb{R}^d, \qquad t > 0 \qquad (3.1.1)
$$

kde

$$
\mathbf{u} = \begin{pmatrix} u_1 \\ \vdots \\ u_p \end{pmatrix}
$$

je vektorová funkce zobrazující z  $\mathbb{R}^d \times \langle 0, +\infty)$ do  $\Omega$  a funkce

$$
\mathbf{f}_j = \begin{pmatrix} f_{1j} \\ \vdots \\ f_{pj} \end{pmatrix}
$$

se nazývají *toky*.

Pokud uvažujeme  $d = 2$  (3), většinou místo toků  $f_1$ ,  $f_2$ ,  $(f_3)$  píšeme **f***,* **g***,* (**h**).

**Definice 2.** Necht pro všechna  $j = 1, \ldots, d$  je

$$
\mathbf{A_j}(\mathbf{u}) = \frac{\partial f_{ij}}{\partial u_k} \tag{3.1.2}
$$

Jacobiho matice (Jakobián) funkce  $f_i(u)$ . Systém [\(3.1.1\)](#page-15-2) nazveme *hyperbolickým*, pokud pro jakékoliv  $\mathbf{u} \in \Omega$  a  $\boldsymbol{\omega} = (\omega_1, \ldots, \omega_d) \in \mathbb{R}^d$ ,  $\boldsymbol{\omega} \neq \mathbf{0}$  má matice

$$
\mathbf{A}(\mathbf{u}, \boldsymbol{\omega}) = \sum_{j=1}^{d} \omega_j \mathbf{A}_j(\mathbf{u})
$$
 (3.1.3)

*p* reálných vlastních čísel  $\lambda_1(\boldsymbol{u}, \boldsymbol{\omega}) \leq \lambda_2(\boldsymbol{u}, \boldsymbol{\omega}) \leq \cdots \leq \lambda_p(\boldsymbol{u}, \boldsymbol{\omega})$  a *p* lineárně nezávislých vlastních vektorů  $\mathbf{r}_1(\boldsymbol{u}, \boldsymbol{\omega}), \ldots, \mathbf{r}_p(\boldsymbol{u}, \boldsymbol{\omega}).$ 

**Definice 3.** Úlohu, při které hledáme funkci  $\mathbf{u}: (\mathbf{x}, t) \in \mathbb{R}^d \times (0, \infty) \to \Omega$ , která je řešením rovnic [\(3.1.1\)](#page-15-2) a splňuje počáteční podmínku

<span id="page-16-0"></span>
$$
\mathbf{u}(\mathbf{x},0) = \mathbf{u}_0(\mathbf{x}), \quad \mathbf{x} \in \mathbb{R}^d \tag{3.1.4}
$$

nazveme *Cauchyovou úlohou*.

**Definice 4.** Mějme 1D soustavu rovnic [\(3.1.1\)](#page-15-2) (*d* = 1). Cauchyovu úlohu ve tvaru

<span id="page-16-2"></span>
$$
\mathbf{u}_0(x) = \begin{cases} \mathbf{u}_l, & x < 0 \\ \mathbf{u}_r, & x \ge 0 \end{cases} \tag{3.1.5}
$$

nazveme (jednodimenzionálním) *Riemannovým problémem*.

**Definice 5.** Mějme Cauchyho úlohu [\(3.1.4\)](#page-16-0) pro obecný systém zákonů zacho-vání [\(3.1.1\)](#page-15-2). Řekneme, že funkce  $\mathbf{u}: \mathbb{R}^n \times (0, \infty) \to \Omega$ ,  $\mathbf{u} \in \mathbf{C}^1$  je *klasické* řešení rovnic [\(3.1.1\)](#page-15-2) a [\(3.1.4\)](#page-16-0), pokud je splňuje ve všech bodech.

U klasického řešení nastává problém, že i u hladké počáteční podmínky řešení existuje pouze pro určitý časový interval, jak je možné ukázat pro neviskózní Brugersovu rovnici[2](#page-16-1) (viz [\[12\]](#page-56-4)). To vede k definici tzv. *slabého řešení*, které nemusí být spojité.

<span id="page-16-1"></span><sup>2</sup>Nelineární skalární rovnice  $\frac{\partial u}{\partial t} + \frac{\partial}{\partial x} \left( \frac{u^2}{2} \right)$  $\left(\frac{u^2}{2}\right)=0$ , existuje ještě *viskózní Burgersova rovnice*  $\frac{\partial u}{\partial t} + \frac{\partial}{\partial x} \left( \frac{u^2}{2} \right)$  $\left(\frac{u^2}{2}\right) - \nu \frac{\partial^2 u}{\partial x^2} = 0.$ 

**Definice 6.** Předpokládejme, že  $\mathbf{u}_0 \in \mathbf{L}_{loc}^{\infty}(\mathbb{R}^d)$ . Funkce  $\mathbf{u} \in \mathbf{L}_{loc}^{\infty}(\mathbb{R}^d \times (0, +\infty))$ se nazývá *slabé řešení* Cauchyho problému [\(3.1.1\)](#page-15-2), [\(3.1.4\)](#page-16-0), pokud **u**(**x***, t*) ∈ Ω s.v. pro libovolnou testovací funkci $\boldsymbol{\varphi} \in \mathbf{C}^1_0(\mathbb{R}^d \times [0,+\infty))$ splňuje vztah

<span id="page-17-0"></span>
$$
\int_0^\infty \int_{\mathbb{R}^d} \left( \mathbf{u} \cdot \frac{\partial \boldsymbol{\varphi}}{\partial t} + \sum_{i=1}^d \mathbf{f}_i(\mathbf{u}) \cdot \frac{\partial \boldsymbol{\varphi}}{\partial x_i} \right) d\mathbf{x} dt + \int_{\mathbb{R}^d} \mathbf{u}_0(\mathbf{x}) \cdot \boldsymbol{\varphi}(\mathbf{x}, 0) d\mathbf{x} = 0.
$$
\n(3.1.6)

Nyní už hledané řešení nemusí být spojité, takže může obsahovat nespojitosti, jako např. rázové vlny. V 1D vypadá rovnice [\(3.1.6\)](#page-17-0) následovně:

<span id="page-17-1"></span>
$$
\int_0^\infty \int_{\mathbb{R}} \left( \mathbf{u} \cdot \frac{\partial \boldsymbol{\varphi}}{\partial t} + \mathbf{f}(\mathbf{u}) \cdot \frac{\partial \boldsymbol{\varphi}}{\partial x} \right) dx dt + \int_{\mathbb{R}} \mathbf{u}_0(x) \cdot \boldsymbol{\varphi}(x,0) dx = 0 \quad (3.1.7)
$$

Ekvivalentní podmínka k rovnici [\(3.1.7\)](#page-17-1) je požadavek, aby křivkový integrál  $\oint$ [**u** d*x* − **f**(**u**) d*t*] byl roven nule po okraji libovolné oblasti  $(a, b) \times (t_1, t_2)$ , tedy

<span id="page-17-4"></span>
$$
\int_{a}^{b} \mathbf{u}(x, t_2) dx - \int_{a}^{b} \mathbf{u}(x, t_1) dx + \int_{t_1}^{t_2} \mathbf{f}(\mathbf{u}(b, t)) dt - \int_{t_1}^{t_2} \mathbf{f}(\mathbf{u}(a, t)) dt = 0.
$$
\n(3.1.8)

**Věta 3.** Nechť  $\mathbf{u}: \mathbb{R}^d \times \langle 0, +\infty \rangle \to \Omega$  je "po částech" $\mathbf{C}^1$ . Pak  $\mathbf{u}$  je řešení **1. i**  $\mathbb{R} \times \{0, +\infty\} \to \Omega$  je po castech **C** . *i* ak **u** je resem (3.1.1) ve smyslu distribucí (viz [\[11\]](#page-56-3)) na  $\mathbb{R} \times \{0, \infty\}$  právě tehdy, když jsou splněny následující podmínky:<br>**1. u** je klasické řešení (3. splněny následující podmínky: **Věta 3[.](#page-15-2)** Nechť **u** :  $\mathbb{R}^d \times \langle 0, +\infty \rangle \to \Omega$  je "po částech"**C**<br> [\(3.1.1\)](#page-15-2) ve smyslu distribucí (viz [11]) na  $\mathbb{R} \times \langle 0, \infty \rangle$  prá<br>
splněny následující podmínky:<br> **1. u** je klasické řešení (3.1.1) na oblastech kd

- 
- 

<span id="page-17-2"></span>
$$
(\mathbf{u}_{+} - \mathbf{u}_{-})n_{t} + \sum_{j=1}^{d} (\mathbf{f}_{j}(\mathbf{u}_{+}) - \mathbf{f}_{j}(\mathbf{u}_{-}))n_{x_{j}} = \mathbf{0}
$$
 (3.1.9)

na plochách nespojitostí. **u**<sup>+</sup> *a* **u**<sup>−</sup> značí hodnoty funkce **u** na jedné a druhé straně nespojitosti, dané normálovým vektorem **n**, přesněji

$$
\mathbf{u}_{\pm}(\mathbf{x},t) = \lim_{\epsilon \to 0+} \mathbf{u}((\mathbf{x},t) \pm \epsilon \mathbf{n}). \tag{3.1.10}
$$

Vztah [\(3.1.9\)](#page-17-2) se nazývá Rankine-Hugoniotova podmínka.

*Důkaz.* Viz [\[12\]](#page-56-4).

 $\Box$ 

Je možno ukázat ([\[12\]](#page-56-4)), že slabé řešení nemusí být jednoznačné. Proto je nutné najít nějaký způsob, který z možných slabých řešení vybere to správné, fyzikálně přípustné.

**Definice 7.** Předpokládejme, že Ω je konvexní. Konvexní funkce *U* : Ω → R ( *∂* <sup>2</sup>*U <sup>∂</sup>***u**<sup>2</sup> *>* 0) je nazývána entropie pro systém zákonů zachování [\(3.1.1\)](#page-15-2), pokud existuje *d* funkcí  $F_j : \Omega \to \mathbb{R}, 1 \leq j \leq d$ , nazývaných toky entropie takových, že platí vztah

<span id="page-17-3"></span>
$$
U'(\mathbf{u})\mathbf{f}'_j(\mathbf{u}) = F'_j(\mathbf{u}).\tag{3.1.11}
$$

Pokud platí vztah [\(3.1.11\)](#page-17-3), jakékoliv klasické řešení splňuje další zákon zachování

$$
\frac{\partial}{\partial t}U(\mathbf{u}) + \sum_{j=1}^{d} \frac{\partial}{\partial x_j} F_j(\mathbf{u}) = 0.
$$
 (3.1.12)

V případě slabého řešení se rovnost změní na nerovnost (viz dále). Metoda, pomocí které lze určit entropické řešení, se nazývá *vanishing viscosity method*. Použije se upravená rovnice, na jejíž pravé straně je viskózní člen

<span id="page-18-1"></span>
$$
\frac{\partial \mathbf{u}}{\partial t} + \sum_{j=1}^{d} \frac{\partial}{\partial x_j} \mathbf{f}_j(\mathbf{u}) = \epsilon \Delta \mathbf{u},
$$
\n(3.1.13)

kde  $\Delta$  je Laplaceův operátor  $\Delta = \nabla \cdot \nabla = \frac{\partial^2}{\partial x^2}$  $\frac{\partial^2}{\partial x_1^2}, \ldots \frac{\partial^2}{\partial x_n^2}$  $\frac{\partial^2}{\partial x_p^2}$ .

**Věta 4.** Předpokládejme, že systém [\(3.1.1\)](#page-15-2) má entropii *U* s toky entropie *F*<sub>j</sub>, 1 ≤ *j* ≤ *d*. Nechť **u**<sub> $\epsilon$ </sub> je řada dostatečně hladkých řešení rovnice [\(3.1.13\)](#page-18-1) takových, že

$$
||\mathbf{u}_{\epsilon}||_{\mathbf{L}^{\infty}(\mathbb{R}^{d} \times (0, +\infty))} \leq C,
$$
\n(3.1.14)

$$
\mathbf{u}_{\epsilon} \to \mathbf{u} \text{ pro } \epsilon \to 0 \text{ s.v. } \mathbf{v} \mathbb{R}^d \times \langle 0, +\infty \rangle,
$$
 (3.1.15)

kde *C* je konstanta. Poté **u** je slabé řešení systému [\(3.1.1\)](#page-15-2) a splňuje entropickou podmínku

$$
\frac{\partial}{\partial t}U(\mathbf{u}) + \sum_{j=1}^{d} \frac{\partial}{\partial x_j} F_j(\mathbf{u}) \le 0
$$
\n(3.1.16)

*ve smyslu distribucí v*  $\mathbb{R}^d \times \langle 0, +\infty \rangle$ .

**Definice 8.** Slabé řešení **u** rovnic [\(3.1.1\)](#page-15-2) a [\(3.1.4\)](#page-16-0) nazveme *entropickým řešením*, jestliže pro všechny funkce entropie *U* a všechny testovací funkce  $\varphi \in \mathbf{C}_0^1(\mathbb{R}_d \times \langle 0, \infty), \varphi \geq 0)$  platí

$$
\int_0^\infty \int_{\mathbb{R}^d} \left( U(\mathbf{u}) \frac{\partial \varphi}{\partial t} + \sum_{j=1}^d F_j(\mathbf{u}) \frac{\partial \varphi}{\partial x_j} \right) dx dt + \int_{\mathbb{R}^d} U(\mathbf{u}_0(\mathbf{x})) \varphi(\mathbf{x}, 0) dx \ge 0,
$$
\n(3.1.17)

a v případě 1D problému

<span id="page-18-3"></span>
$$
\int_0^\infty \int_{\mathbb{R}} \left( U(\mathbf{u}) \frac{\partial \varphi}{\partial t} + F(\mathbf{u}) \frac{\partial \varphi}{\partial x} \right) dx dt + \int_{\mathbb{R}} U(\mathbf{u}_0(x)) \varphi(x, 0) dx \ge 0. \tag{3.1.18}
$$

#### <span id="page-18-0"></span>**3.2 Eulerovy rovnice v rovině**

Eulerovy rovnice [\(2.4.1\)](#page-14-1) ve 2D v konzervativním tvaru a Eulerově popisu [\(2.1.2\)](#page-10-0) jsou systémem rovnic [\(3.1.1\)](#page-15-2), tedy hyperbolickým systémem zákonů zachování. V rovině vypadají takto:

<span id="page-18-2"></span>
$$
\begin{cases}\n\frac{\partial \rho}{\partial t} + \frac{\partial}{\partial x} (\rho u) + \frac{\partial}{\partial y} (\rho v) = 0, \n\frac{\partial}{\partial t} (\rho u) + \frac{\partial}{\partial x} (\rho u^2 + p) + \frac{\partial}{\partial y} (\rho uv) = 0, \n\frac{\partial}{\partial t} (\rho v) + \frac{\partial}{\partial x} (\rho uv) + \frac{\partial}{\partial y} (\rho v^2 + p) = 0, \n\frac{\partial e}{\partial t} + \frac{\partial}{\partial x} ((e + p)u) + \frac{\partial}{\partial y} ((e + p)v) = 0.\n\end{cases}
$$
\n(3.2.1)

3. Matematická teorie zákonů zachování **a a a a a a a a** 

Zavádí se vektory

$$
\mathbf{U} = \begin{pmatrix} \rho \\ \rho u \\ \rho v \\ e \end{pmatrix}, \quad \mathbf{F}(\mathbf{U}) = \begin{pmatrix} \rho u \\ \rho u^2 + p \\ \rho u v \\ (e + p) u \end{pmatrix}, \quad \mathbf{G}(\mathbf{U}) = \begin{pmatrix} \rho v \\ \rho u v \\ \rho v^2 + p \\ (e + p) v \end{pmatrix}.
$$
 (3.2.2)

Rovnice [\(3.2.1\)](#page-18-2) se s jejich využitím dají zapsat ve formě [\(3.1.1\)](#page-15-2)

$$
\frac{\partial \mathbf{U}}{\partial t} + \frac{\partial}{\partial x} \mathbf{F}(\mathbf{U}) + \frac{\partial}{\partial y} \mathbf{G}(\mathbf{U}) = \mathbf{0},
$$
\n(3.2.3)

kde **U** je tzv. vektor konzervativních proměnných a **F**(**U**) a **G**(**U**) jsou nevazké fyzikální toky<sup>[3](#page-19-1)</sup>.

### <span id="page-19-0"></span>**3.3 Kvazi-1D Eulerovy rovnice**

Pokud se řeší proudění v osově symetrických kanálech, dýzách, tryskách apod., můžeme použít tzv. kvazi-1D rovnice. Ty vzniknou zjednodušením 3D rovnic, pokud uvažujeme proudění pouze ve směru *x* a spojité změny průřezu. Výhodou je, že místo třech prostorových rovnic stačí jen jedna a z toho plyne daleko menší výpočetní náročnost.

Základní předpoklad je tedy ten, že hodnoty fyzikálních veličin jsou v každém průřezu konstantní, a závisí pouze na souřadnici x ve směru osy dýzy. Tento předpoklad není zcela v souladu s realitou, což je cena za zjednodušení rovnic. Při odvozování rovnic (viz [\[2\]](#page-56-5)) se vychází z integrálních tvarů zákonů zachování. každém průřezu konstantní, a zá Tento předpoklad není zcela v sc<br>rovnic. Při odvozování rovnic (v zachování.<br>**1.** Zákon zachování hmotnosti<br>Použije se rovnice (2.2.4)

Použije se rovnice [\(2.2.4\)](#page-11-4)

$$
\int_{V} \frac{\partial \rho}{\partial t} \, \mathrm{d}V + \oint_{\partial V} \rho v_i n_i \, \mathrm{d}S = 0. \tag{3.3.1}
$$

Protože je proudění jednorozměrné, zůstane pouze x-ová složka rychlosti

<span id="page-19-2"></span>
$$
\int_{V} \frac{\partial \rho}{\partial t} \, \mathrm{d}V + \oint_{\partial V} \rho u n_x \, \mathrm{d}S = 0. \tag{3.3.2}
$$

Tato rovnice se aplikuje na kontrolní objem zobrazený na obr. [3.1.](#page-20-0) Tento objem je vlastně infinitezimální (*V* = d*V* = *A*d*x*), proto lze první integrál přepsat na

<span id="page-19-3"></span>
$$
\int_{V} \frac{\partial \rho}{\partial t} dV = \frac{\partial \rho}{\partial t} A dx.
$$
\n(3.3.3)

<span id="page-19-1"></span><sup>3</sup>Velká písmena **U**, **F**(**U**) používám proto, aby bylo poznat, že mluvím o soustavě Eulerových rovnic, nikoliv o obecné soustavě zákonů zachování [\(3.1.1\)](#page-15-2), u které používám malá písmena **u**, **f**(**u**).

Plošný integrál ze vztahu [\(3.3.2\)](#page-19-2) po aplikaci na stěny kontrolního objemu dá

$$
\oint_{\partial V} \rho u n_x \, \mathrm{d}S = \left(\rho + \frac{\partial \rho}{\partial x} \mathrm{d}x\right) \left(u + \frac{\partial u}{\partial x} \mathrm{d}x\right) \left(A + \mathrm{d}A\right) - \rho u A, \quad (3.3.4)
$$

a po zanedbání nekonečně malých členů vyššího řádu

<span id="page-20-1"></span>
$$
\oint_{\partial V} \rho u n_x \, \mathrm{d}S = \rho u \mathrm{d}A + \rho \frac{\partial u}{\partial x} \mathrm{d}x A + \frac{\partial \rho}{\partial x} \mathrm{d}x u A. \tag{3.3.5}
$$

Vztahy [\(3.3.3\)](#page-19-3) a [\(3.3.5\)](#page-20-1) se dosadí zpět do rovnice [\(3.3.2\)](#page-19-2)

$$
\frac{\partial \rho}{\partial t} A \mathrm{d}x + \rho u \mathrm{d}A + \rho \frac{\partial u}{\partial x} \mathrm{d}x A + \frac{\partial \rho}{\partial x} \mathrm{d}x u A = 0. \tag{3.3.6}
$$

Vydělením d*x* a úpravách se dostane výsledná rovnice zachování hmotnosti pro kvazi-1D proudění (funkce průřezu nezávisí na čase, proto ji lze přemístit do derivace)

<span id="page-20-3"></span>
$$
\frac{\partial(\rho A)}{\partial t} + \frac{\partial(\rho u A)}{\partial x} = 0.
$$
 (3.3.7)

<span id="page-20-0"></span>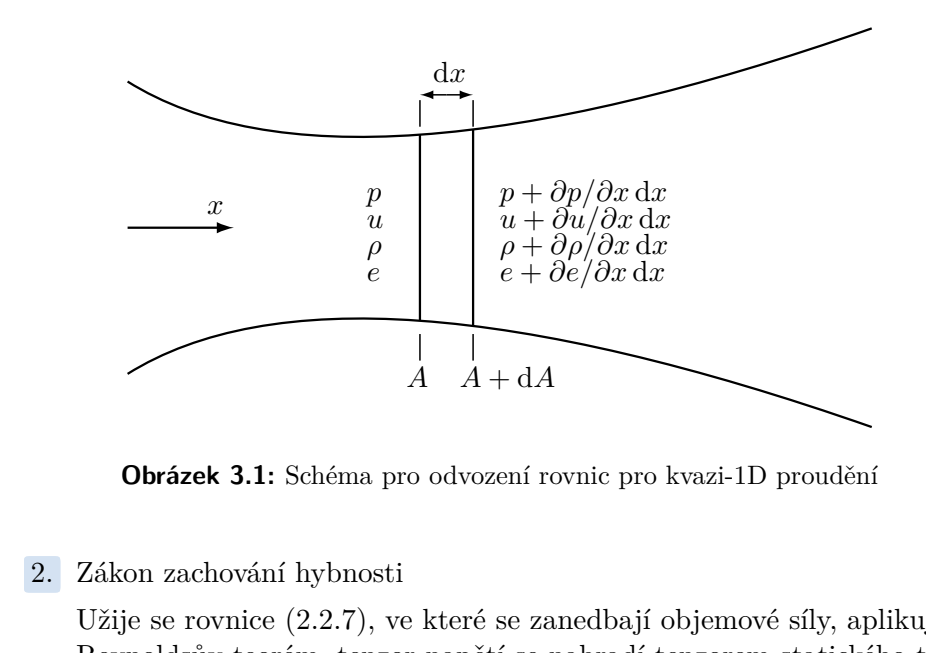

**Obrázek 3.1:** Schéma pro odvození rovnic pro kvazi-1D proudění

Užije se rovnice [\(2.2.7\)](#page-11-5), ve které se zanedbají objemové síly, aplikuje se Reynoldsův teorém, tenzor napětí se nahradí tenzorem statického tlaku  $(\sigma_{ij} = -p\delta_{ij}$ , vazká napětí se neuvažují)

$$
\int_{V} \frac{\partial (\rho v_i)}{\partial t} \, \mathrm{d}V + \oint_{\partial V} \rho v_i v_j n_j \, \mathrm{d}S = -\oint_{\partial V} p n_i \, \mathrm{d}S. \tag{3.3.8}
$$

Předpokládá se proudění pouze ve směru osy x, tak ze tří rovnic zachování hybnosti zůstane jediná

<span id="page-20-2"></span>
$$
\int_{V} \frac{\partial(\rho u)}{\partial t} dV + \oint_{\partial V} \rho u^2 n_x dS = -\oint_{\partial V} p n_x dS. \tag{3.3.9}
$$

#### 3. Matematická teorie zákonů zachování **...**

ˆ *∂V*

Objem, přes který se integruje je opět infinitezimální (*V* = d*V* = *A*d*x*)(obr. [3.1\)](#page-20-0). První dva integrály ze vztahu [\(3.3.9\)](#page-20-2) se řeší stejným způsobem jako u předchozího případu

<span id="page-21-1"></span>
$$
\int_{V} \frac{\partial(\rho u)}{\partial t} dV = \frac{\partial(\rho u)}{\partial t} A dx \qquad (3.3.10)
$$

$$
\rho u^{2} n_{x} dS = (\rho + d\rho)(u + du)^{2} (A + dA) - \rho u^{2} A =
$$

<span id="page-21-2"></span>
$$
= \rho u^2 A + \rho u^2 dA + 2\rho u \frac{\partial u}{\partial x} dx A + \frac{\partial \rho}{\partial x} dx u^2 A. \quad (3.3.11)
$$

<span id="page-21-0"></span>Integrál na pravé straně vzorce [\(3.3.9\)](#page-20-2) se pomocí obr. [3.2](#page-21-0) upraví na

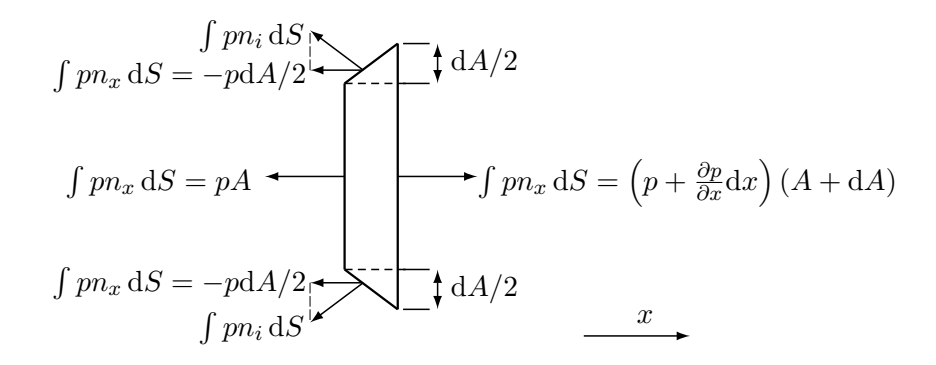

**Obrázek 3.2:** Tlakové síly působící na kontrolní objem

<span id="page-21-3"></span>
$$
\oint_{\partial V} pn_x \, dS = (p + \frac{\partial p}{\partial x} dx)(A + dA) - 2p \left(\frac{dA}{2}\right) - pA = A \frac{\partial p}{\partial x} dx. \tag{3.3.12}
$$

Dosazením vztahů [\(3.3.10\)](#page-21-1), [\(3.3.11\)](#page-21-2) a [\(3.3.12\)](#page-21-3) do rovnice [\(3.3.9\)](#page-20-2) máme

$$
\frac{\partial(\rho u)}{\partial t} A \mathrm{d}x + \rho u^2 A + 2\rho u \frac{\partial u}{\partial x} \mathrm{d}x A + \frac{\partial \rho}{\partial x} \mathrm{d}x u^2 A = -A \frac{\partial p}{\partial x} \mathrm{d}x. \tag{3.3.13}
$$

Funkce průřezu se opět přesune do časové derivace, rovnice se vydělí d*x* a po úpravách se obdrží rovnice zachování hybnosti pro kvazi-1D proudění Funkce prurezu se oper p $\frac{\partial(\rho \cdot \theta)}{\partial \theta}$ <br> **3.** Zákon zachování energie<br>
Postup je obdobný jako

<span id="page-21-4"></span>
$$
\frac{\partial(\rho u A)}{\partial t} + \frac{\partial(\rho u^2 + p)A}{\partial x} = p \frac{\mathrm{d}A}{\mathrm{d}x}.\tag{3.3.14}
$$

Postup je obdobný jako u předchozích případů. V rovnici [\(2.2.15\)](#page-13-3) se užije Reynoldsův teorém, zanedbají se objemové síly a tepelná vodivost, a položí se  $\sigma_{ij} = -p\delta_{ij}$ 

$$
\int_{V} \frac{\partial e}{\partial t} \, \mathrm{d}V + \oint_{\partial V} ev_{i} n_{i} \, \mathrm{d}S + \oint_{\partial V} pv_{i} n_{i} \, \mathrm{d}S = 0. \tag{3.3.15}
$$

Protože rychlost je nenulová pouze ve směru x, rovnice se zjednoduší na

$$
\int_{V} \frac{\partial e}{\partial t} \, \mathrm{d}V + \oint_{\partial V} eun_x \, \mathrm{d}S + \oint_{\partial V} pun_x \, \mathrm{d}S = 0. \tag{3.3.16}
$$

Integrací na kontrolním objemu na obr. [3.1](#page-20-0) a řešením integrálů stejně jako výše je

$$
\frac{\partial e}{\partial t}A\mathrm{d}x + e\frac{\partial u}{\partial x}\mathrm{d}xA + \frac{\partial e}{\partial x}\mathrm{d}xAu + eu\mathrm{d}A + p\frac{\partial u}{\partial x}\mathrm{d}xA + \frac{\partial p}{\partial x}\mathrm{d}xAu + pu\mathrm{d}A = 0.
$$
\n(3.3.17)

Nakonec po vydělení d*x* a úpravách máme rovnici zachování energie pro kvazi-1D proudění

<span id="page-22-0"></span>
$$
\frac{\partial(eA)}{\partial t} + \frac{\partial((e+p)uA)}{\partial x} = 0.
$$
 (3.3.18)

Výsledné rovnice [\(3.3.7\)](#page-20-3), [\(3.3.14\)](#page-21-4) a [\(3.3.18\)](#page-22-0) se mohou zapsat vektorově se zdrojovým členem

$$
\mathbf{U}_t + \mathbf{F}(\mathbf{U})_x = \mathbf{Q},\tag{3.3.19a}
$$

kde

<span id="page-22-1"></span>
$$
\mathbf{U} = \begin{pmatrix} \rho A \\ \rho u A \\ e A \end{pmatrix}, \quad \mathbf{F}(\mathbf{U}) = \begin{pmatrix} \rho u A \\ \rho (u^2 + p) A \\ (e + p) u \end{pmatrix}, \quad \mathbf{G}(\mathbf{U}) = \begin{pmatrix} 0 \\ p \frac{dA}{dx} \\ 0 \end{pmatrix}. \quad (3.3.19b)
$$

# <span id="page-23-0"></span>**Kapitola 4 Numerické řešení zákonů zachování**

V této kapitole budou základy teorie numerického řešení hyperbolických systémů zákonů zachování, což je soustava *nelineárních* parciálních difrenciálních rovnic 1. řádu a pomocí kterých se modelují výše odvozené zákony zachování. Numerické řešení se provádí, protože nalézt přesné řešení Eulerových rovnic je ve většině případů nemožné se současným matematickým aparátem. V literatuře (např. [\[9\]](#page-56-6)) se velká pozornost věnuje i jednodušším případům, které vzniknou jejím zjednodušením: skalární rovnici (lineární a nelineární) a soustavě *lineárních* rovnic. Zde budou ukázány pouze některé výsledky z oblasti nelineárních hyperbolických soustav zákonů zachování, tedy toho nejobecnějšího a nejobtížnějšího případu.

V této kapitole bude použita věta z vektorové analýzy.

**Věta 5** (Greenova věta)**.** [\[11\]](#page-56-3) Předpokládejme, že **f** = (*U, V* ) je vektorová funkce v oblasti  $\mathcal{O} \in \mathbb{R}^2$  a souřadnicové funkce  $U, V$  mají v  $\mathcal O$  spojité parciální derivace. Dále předpokládejme, že C je kladně orientovaná uzavřená křivka v O taková, že *Int* C ∈ O. Pak platí

$$
\oint_{\mathcal{C}} \mathbf{f} \cdot \mathbf{n} \, \mathrm{d}s = \iint_{Int\mathcal{C}} \mathrm{div} \, \mathbf{f} \, \mathrm{d}S. \tag{4.0.1}
$$

### <span id="page-23-1"></span>**4.1 Způsoby numerického řešení**

Existuje mnoho způsobů, jak numericky řešit parciální diferenciální rovnice, v CFD (Computational Fluid Dynamics - *Počítačová mechanika tekutin*) se užívá především třech následujících metod:

**.** Metoda konečných diferencí (*Finite difference method - FDM*)

Známá též jako metoda sítí, historicky nejvíc využívaná. Spočívá v tom, že nahrazujeme derivace v rovnicích různými diferenčními schématy, a

- to v jednotlivých bodech sítě, která tvoří výpočetní oblast. **.** Metoda konečných objemů (*Finite volume method FVM*) Pravděpodobně nejpoužívanější v CFD, bude popsána dále v kapitole.
- **.** Metoda konečných prvků (*Finite element method FEM*)

Používaná především ve výpočtech v oblasti pružnosti, ale též při modelování vazkého proudění (řešení Navier-Stokesových rovnic). Kontinuum

se diskretizuje do určitého počtu prvků (elementů) a metoda vede na velké systémy algebraických rovnic.

### <span id="page-24-0"></span>**4.2 Základní pojmy**

Uvažujme nyní Cauchyho úlohu pro obecný systém zákonů zachování, tentokrát v 1D

<span id="page-24-2"></span>
$$
\begin{cases} \frac{\partial \mathbf{u}}{\partial t} + \frac{\partial}{\partial x} \mathbf{f}(\mathbf{u}) = \mathbf{0}, \quad x \in \mathbb{R}, \ t > 0, \\ \mathbf{u}(x, 0) = \mathbf{u}_0(x). \end{cases}
$$
(4.2.1)

**Definice 9.** Definujeme aproximaci  $\mathbf{v}_i^n \in \mathbb{R}^p$  funkce **u** v bodě  $x_j = j\Delta x$ ,  $t_n =$ *n*∆*t* rovnicí

<span id="page-24-1"></span>
$$
\mathbf{v}_{i}^{n+1} = \mathbf{v}_{i}^{n} - \lambda (\mathbf{g}_{j+1/2}^{n} - \mathbf{g}_{j-1/2}^{n}), \quad j \in \mathbb{Z}, n \ge 0,
$$
 (4.2.2)

kde  $\lambda = \frac{\Delta t}{\Delta x}$  $\frac{\Delta t}{\Delta x}$ a hodnoty $\mathbf{v}^0_j$ jsou zadané, a dále platí

$$
\mathbf{g}_{j+1/2}^{n} = \mathbf{g}(\mathbf{v}_{j-k+1}^{n}, \dots, \mathbf{v}_{j+k}^{n}), \qquad (4.2.3)
$$

kde funkce **g** : R *<sup>p</sup>*×2*<sup>k</sup>* → R *p* je spojitá a nazývá se *numerický tok*. Diferenční schéma ve tvaru [\(4.2.2\)](#page-24-1) se nazývá *konzervativní*.

**Definice 10.** Schéma v konzervativním tvaru nazveme *konzistentním* se systémem [\(4.2.1\)](#page-24-2), pokud platí

$$
\mathbf{g}(\mathbf{u},\ldots,\mathbf{u}) = \mathbf{f}(\mathbf{u}), \ \forall \mathbf{u} \in \mathbb{R}^p. \tag{4.2.4}
$$

**Definice 11.** Schéma v konzervativním tvaru nazveme *konzistentním* s entropickou podmínkou [\(3.1.18\)](#page-18-3), pokud je splněna následující nerovnost

<span id="page-24-3"></span>
$$
U_i^{n+1} \le U_i^n - \lambda (G_{j+1/2}^n - G_{j-1/2}^n), \tag{4.2.5}
$$

kde

$$
U_i^{n+1} = U(\mathbf{v}_i^{n+1}), \ U_i^n = U(\mathbf{v}_i^n), \ F_{i+1/2}^n = F(\mathbf{v}_{j-k+1}^n, \dots, \mathbf{v}_{j+k}^n), \tag{4.2.6}
$$

a *G* je *numerický tok entropie*, konzistentní s tokem entropie

$$
G(\mathbf{u}, \dots, \mathbf{u}) = F(\mathbf{u}), \ \forall \mathbf{u} \in \mathbb{R}^p. \tag{4.2.7}
$$

**Věta 6** (Lax-Wendroff)**.** Nechť je diferenční schéma [\(4.2.2\)](#page-24-1) konzistentní s zákonem zachování [\(4.2.1\)](#page-24-2) a s entropickou podmínkou [\(3.1.18\)](#page-18-3). Nechť

$$
\mathbf{v}(x,t) = \mathbf{v}_i^n, \quad x_{j-1/2} < x < x_{j+1/2} \tag{4.2.8}
$$

je řešení [\(4.2.2\)](#page-24-1). Předpokládejme, že pro jistou posloupnost ∆*<sup>k</sup>* limita

$$
\lim_{\Delta_k \to 0} \mathbf{v}(x, t) = \mathbf{u}(x, t) \tag{4.2.9}
$$

existuje ve smyslu *L* 1 *loc* konvergence. Poté limita **u** splňuje slabou integrální formu [\(3.1.7\)](#page-17-1) zákonů zachování a slabou integrální formu [\(3.1.18\)](#page-18-3) entropické podmínky.

*Důkaz.* Viz [\[18\]](#page-57-1).

Lax-Wendroffova věta tedy říká, že pokud konzervativní schéma konverguje, pak konverguje ke slabému řešení.

 $\Box$ 

# <span id="page-25-0"></span>**4.3 Riemannův problém**

V následujících kapitolách se budeme zabývat podrobněji Riemannovým problémem [\(3.1.5\)](#page-16-2), na jehož řešení je založeno mnoho numerických metod užívaných v CFD.

#### <span id="page-25-1"></span>**4.3.1 Obecný Riemannův problém**

Mějme Riemannův problém pro systém zákonů zachování [\(3.1.1\)](#page-15-2) (*d* = 1)

<span id="page-25-3"></span>
$$
\begin{cases} \frac{\partial \mathbf{u}}{\partial t} + \frac{\partial}{\partial x} \mathbf{f}(\mathbf{u}) = \mathbf{0}, \quad x \in \mathbb{R}, \ t > 0, \\ \mathbf{u}(x, 0) = \begin{cases} \mathbf{u}_l, & x < 0, \\ \mathbf{u}_r, & x > 0, \end{cases} \end{cases}
$$
(4.3.1)

kde vektory **u** a **f** mají *p* složek. Řešení Riemannova problému je složeno z maximálně *p* + 1 konstantních stavů, které jsou odděleny nejvíce *p* rázovými vlnami (*shock wave*), expanzními vlnami (*rarefaction wave*), nebo kontaktními vlnami/nespojitostmi (*contact discontinuity*). Rázové vlny vytvářejí nespojitosti v průběhu fyzikálních veličin, zatímco u expanzních vln se veličiny mění spojitě.

<span id="page-25-4"></span>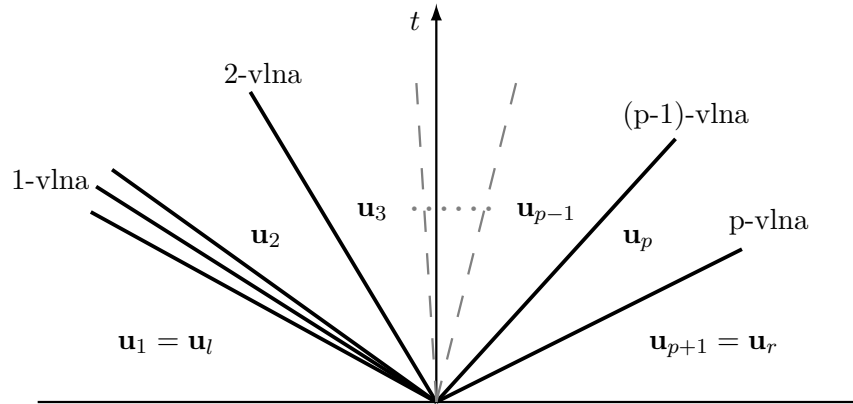

*x* **Obrázek 4.1:** Struktura řešení Riemannova problému pro systém [\(4.3.1\)](#page-25-3)

#### <span id="page-25-2"></span>**4.3.2 Riemannův problém pro Eulerovy rovnice**

Mějme soustavu Eulerových rovnic [\(3.2.1\)](#page-18-2), zde zjednodušenou na 1D problém.

$$
\frac{\partial \mathbf{U}}{\partial t} + \frac{\partial}{\partial x} \mathbf{F}(\mathbf{U}) = \mathbf{0},\tag{4.3.2}
$$

kde

<span id="page-25-5"></span>
$$
\mathbf{U} = \begin{pmatrix} \rho \\ \rho u \\ e \end{pmatrix}, \quad \mathbf{F}(\mathbf{U}) = \begin{pmatrix} \rho u \\ \rho u^2 + p \\ (e+p)u \end{pmatrix}.
$$
 (4.3.3)

Řešení 1D Riemannova problému [\(3.1.5\)](#page-16-2) pro soustavu Eulerových rovnic sestává z dvou akustických vln a jedné kontaktní. Kontaktní vlna, charakterizovaná rychlostí *S<sup>M</sup>* je vždy uprostřed, akustické jsou krajní a mohou to být buď rázové vlny, nebo expanzní. Jejich rychlosti jsou *S<sup>R</sup>* (pravá) a *S<sup>L</sup>* (levá).

Tyto vlny rozdělují oblast na 4 části, ve kterých je řešení (tedy vektor proměnných **U**) konstantní. Máme tedy 4 stavy

$$
\mathbf{U}_{l} = \begin{bmatrix} \rho_{l} \\ \rho_{l} u_{l} \\ e_{l} \end{bmatrix}, \quad \mathbf{U}_{l}^{*} = \begin{bmatrix} \rho_{l}^{*} \\ \rho^{*} u_{l}^{*} \\ e_{l}^{*} \end{bmatrix}, \quad \mathbf{U}_{r}^{*} = \begin{bmatrix} \rho_{r}^{*} \\ \rho^{*} u_{r}^{*} \\ e_{r}^{*} \end{bmatrix}, \quad \mathbf{U}_{r} = \begin{bmatrix} \rho_{r} \\ \rho_{r} u_{r} \\ e_{r} \end{bmatrix}. \quad (4.3.4)
$$

Tlak a rychlost se nemění při přechodu přes kontaktní nespojitost, platí tedy:

$$
p_l^* = p_r^* = p^* \quad \text{a} \quad u_l^* = u_r^* = u^*.
$$
 (4.3.5)

<span id="page-26-2"></span>Pokud je levá nebo pravá vlna expanzní (viz. [4.2,](#page-26-2) levá vlna), veličiny se při přechodu přes tuto vlnu spojitě mění, čímž vzniká pátý, popř. šestý "stav".

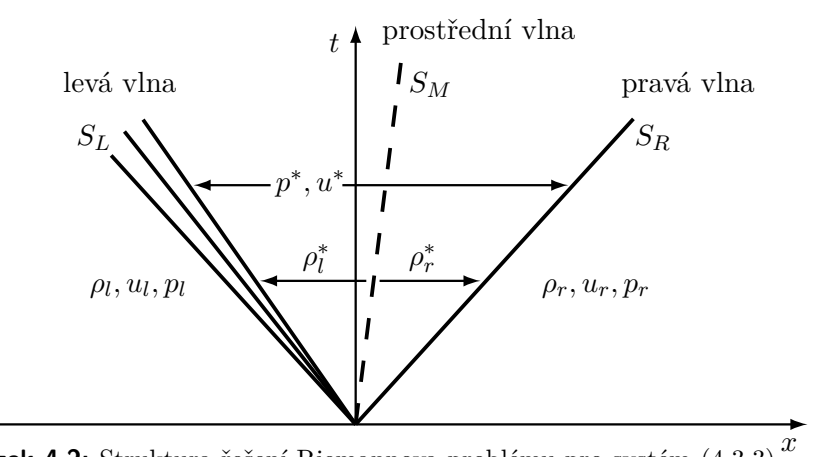

**Obrázek 4.2:** Struktura řešení Riemannova problému pro systém [\(4.3.3\)](#page-25-5)

Existují dvě možnosti jak řešit Riemannův problém - přesně nebo přibližně.

#### <span id="page-26-0"></span>**4.4 Přesné řešení Riemannova problému**

Přesné řešení je popsáno v [\[12\]](#page-56-4). Nevýhoda je, že řešení nelze nalézt v uzavřeném tvaru, je nutno použít iterační metody, přičemž řešení můžeme nalézt s libovolnou přesností. Výpočet je však náročný na výpočetní čas.

#### <span id="page-26-1"></span>**4.5 Godunovova metoda**

Godunovova metoda využívá exaktního řešení Riemannova problému a je jedním ze základních "stavebních kamenů" MKD/MKO. Godunov navrhl tuto metodu ve svém článku [\[6\]](#page-56-7) v roce 1959, přičemž ji odvodil pro Eulerovy rovnice v Lagrangeových souřadnicích. My se budeme držet výkladu podaného v [\[12\]](#page-56-4), [\[18\]](#page-57-1).

Uvažujeme Riemannův problém pro hyperbolický systém zákonů záchování v 1D

$$
\mathbf{u}_t + \mathbf{f}(\mathbf{u})_x = \mathbf{0}, \quad \mathbf{u}(x,0) = \begin{cases} \mathbf{u}_l, & x < 0, \\ \mathbf{u}_r, & x > 0, \end{cases} \tag{4.5.1}
$$

jehož entropické řešení je  $\mathbf{u}(x,t) = \mathbf{u}_e(x/t; \mathbf{u}_l, \mathbf{u}_r)$  a závisí na stavech  $\mathbf{u}_l, \mathbf{u}_r$ a poměru *x/t*.

Metoda spočívá v následujících krocích:

jehož entropické řešení je $\mathbf{u}(x,t) = \mathbf{u}_e(x/t; \mathbf{u}_l, \mathbf{u}_r)$ a závisí na stavech  $\mathbf{u}_l, \mathbf{u}_r$ <br>a poměru  $x/t$ .<br>Metoda spočívá v následujících krocích:<br>**1.** Nejprve definujeme aproximaci  $\mathbf{v}(x, t_n)$  na diskrétních  $t_n, n = 0, 1, \ldots$ tak, aby byla po částech konstantní funkcí v proměnné x: **1.** Nejprve dennujeme aproximaci  $\mathbf{v}(x, t_n)$  na diskretních casových vrstvách  $t_n$ ,  $n = 0, 1, \ldots$  tak, aby byla po částech konstantní funkcí v proměnné x:<br> **v** $(x, t_n) = \mathbf{v}_j^n$ ,  $x_{j-1/2} < x < x_{j+1/2}$  (4.5.2)<br> **2.** Řeším

$$
\mathbf{v}(x, t_n) = \mathbf{v}_j^n, \quad x_{j-1/2} < x < x_{j+1/2} \tag{4.5.2}
$$

blémy).

<span id="page-27-0"></span>
$$
\mathbf{u}_t + \mathbf{f}(\mathbf{u})_x = \mathbf{0}, \quad \mathbf{u}(x, t_n) = \mathbf{v}(x, t_n) \tag{4.5.3}
$$

Řešení je určeno

<span id="page-27-2"></span>
$$
\mathbf{u}(x,t) = \mathbf{u}_e\left(\frac{x - x_{j+1/2}}{t - t_n}; \mathbf{v}_j^n; \mathbf{v}_{j+1}^n\right), \ x_j < x < x_{j+1}, \ j \in \mathbb{Z}, \ t_n \le t \le t_{n+1}.\tag{4.5.4}
$$

**.**3. Řešení zprůměrujeme na jednotlivých "buňkách", tak abychom opět dostali po částech konstantní funkci.

<span id="page-27-1"></span>
$$
\mathbf{v}_{j}^{n+1} = \frac{1}{\Delta x} \int_{x_{j-1/2}}^{x_{j+1/2}} \mathbf{u}(x, t_n + \Delta t) \, \mathrm{d}x \tag{4.5.5}
$$

Tímto jsme získali řešení v nové časové vrstvě, a algoritmus můžeme opakovat.

Abychom dostali více explicitní tvar schématu, integrujeme rovnici [\(4.5.3\)](#page-27-0) na oblasti  $(x_{j-1/2}, x_{j+1/2}) \times (t_n, t_n + \Delta t)$ . Získáme

$$
\int_{x_{j-1/2}}^{x_{j+1/2}} (\mathbf{u}(x, t + \Delta t) - \mathbf{u}(x, t)) dx +
$$
  
+ 
$$
\int_{t}^{t + \Delta t} (\mathbf{f}(\mathbf{u}(x_{j+1/2} - 0, t)) - \mathbf{f}(\mathbf{u}(x_{j-1/2} + 0, t))) dt = 0.
$$
 (4.5.6)

Pomocí vzorce [\(4.5.5\)](#page-27-1) dostaneme

$$
\Delta x(\mathbf{v}_{j}^{n+1} - \mathbf{v}_{j}^{n}) + \int_{t}^{t + \Delta t} (\mathbf{f}(\mathbf{u}(x_{j+1/2} - 0, t)) - \mathbf{f}(\mathbf{u}(x_{j-1/2} + 0, t))) dt = 0 \tag{4.5.7}
$$

a použitím vztahu [\(4.5.4\)](#page-27-2) máme Godunovovo schéma v konzervativním tvaru

$$
\mathbf{v}_{i}^{n+1} = \mathbf{v}_{i}^{n} - \lambda [\mathbf{f}(\mathbf{u}(0; \mathbf{v}_{j}^{n}, \mathbf{v}_{j+1}^{n})) - \mathbf{f}(0; \mathbf{v}_{j-1}^{n}, \mathbf{v}_{j}^{n})].
$$
 (4.5.8)

Příslušný numerický tok je

$$
\mathbf{g}(\mathbf{v}, \mathbf{w}) = \mathbf{f}(\mathbf{u}(0; \mathbf{v}, \mathbf{w})). \tag{4.5.9}
$$

<span id="page-28-1"></span>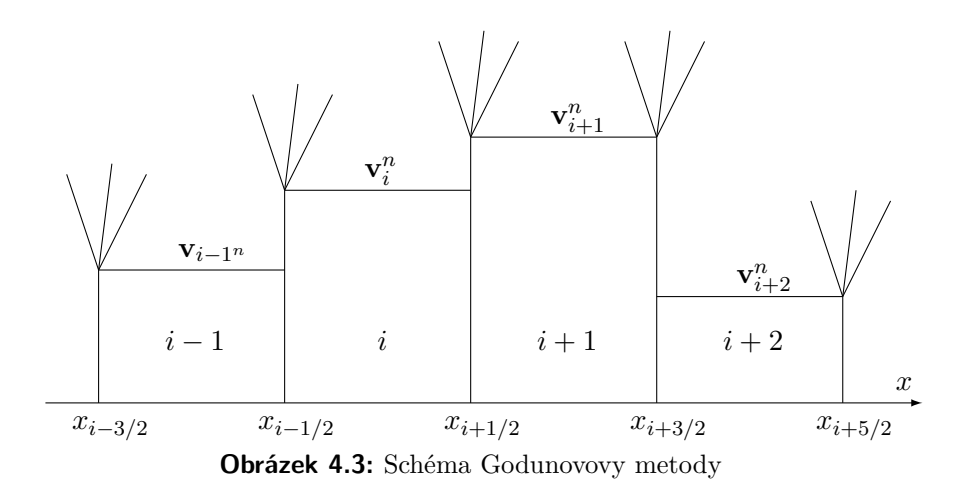

#### <span id="page-28-0"></span>**4.6 Přibližné řešení Riemannova problému**

Přesné řešení Riemannova problému je nevýhodné svou výpočetní náročností. Nicméně u Godunovovy metody dochází k průměrování řešení, takže můžeme přesné řešení nahradit přibližným. Bylo vyvinuto mnoho přibližných Riemannových řešičů - např. Osher, Roe, Harten-Lax-van Leer.

**Definice 12.** Nechť  $\mathbf{w}(x/t; \mathbf{u}_l, \mathbf{u}_r)$  je přibližné řešení Riemannova problému, pak nazveme následující vztah schématem Godunovova typu

<span id="page-28-2"></span>
$$
\mathbf{v}_{i}^{n+1} = \frac{1}{\Delta x} \int_{i-1/2}^{i} \mathbf{w}(x/t; \mathbf{v}_{i-1}^{n}; \mathbf{v}_{i}^{n}) dx + \frac{1}{\Delta x} \int_{i}^{i+1/2} \mathbf{w}(x/t; \mathbf{v}_{i}^{n}; \mathbf{v}_{i+1}^{n}) dx.
$$
\n(4.6.1)

**Věta 7** (Harten-Lax)**.** Nechť *S* jsou označeny signální rychlosti jednotlivých vln a  $\mathbf{w}(x/t; \mathbf{u}_l, \mathbf{u}_r)$  je přibližné řešení Riemannova problému, které splňuje následující podmínky: **Věta 7** (Harten-Lax). Nechť *S* jsou označeny signální vln a **w**( $x/t$ ; **u**<sub>i</sub>, **u**<sub>r</sub>) je přibližné řešení Riemannova p následující podmínky:<br> **1.** konzistence s integrální formou zákona zachování  $\int_0^{\Delta x/2}$ 

$$
\int_{-\Delta x/2}^{\Delta x/2} \mathbf{w}(x/T; \mathbf{u}_l; \mathbf{u}_r) dx = \frac{\Delta x}{2} (\mathbf{u}_l + \mathbf{u}_r) - T\mathbf{f}_r + T\mathbf{f}_l, \qquad (4.6.2)
$$
  
\n
$$
\text{kde } \Delta x/2 > T \text{max} |S| \text{ a } \mathbf{f}_l = \mathbf{f}(\mathbf{u}_l) \text{ a } \mathbf{f}_r = \mathbf{f}(\mathbf{u}_r).
$$
\n2. konzistence *s* integrálním tvarem entropické podmínky\n
$$
\int_{-\Delta x/2}^{\Delta x/2} \mathbf{W}(\mathbf{x}) \left( \frac{\partial \mathbf{F}}{\partial \mathbf{F}} \right) \frac{\Delta x}{\partial \mathbf{F}} \mathbf{W}(\mathbf{x}) \frac{\partial \mathbf{F}}{\partial \mathbf{F}} \quad (4.6.3)
$$

<span id="page-28-3"></span>kde  $\Delta x/2$  >  $T$ max|*S*| a **f**<sub>*l*</sub> = **f**(**u**<sub>*l*</sub>) a **f**<sub>*r*</sub> = **f**(**u**<sub>*r*</sub>).

$$
\int_{-\Delta x/2}^{\Delta x/2} U(\mathbf{w}(x/T; \mathbf{u}_l; \mathbf{u}_r)) dx = \frac{\Delta x}{2} (U_l + U_r) - TF_r + TF_l, \quad (4.6.3)
$$

 $kde \Delta x/2 > T$ max|*S*| a  $F_r = F(\mathbf{u}_r) F_l = F(\mathbf{u}_r)$ .

Potom schéma Godunovova typu [\(12\)](#page-28-2) je v konzervativní podobě konzistentní s [\(3.1.5\)](#page-16-2) a splňuje entropickou nerovnost [\(4.2.5\)](#page-24-3).

#### *Důkaz.* Viz [\[8\]](#page-56-8).

Schéma Godunovova typu můžeme přepsat do konzervativního tvaru [\(4.2.2\)](#page-24-1)

$$
\mathbf{v}_{i}^{n+1} = \mathbf{v}_{i}^{n} - \lambda \left[ \mathbf{f}(\mathbf{v}_{i}, \mathbf{v}_{i+1}) - \mathbf{f}(\mathbf{v}_{i-1}, \mathbf{v}_{i}) \right]. \tag{4.6.4}
$$

 $\Box$ 

# <span id="page-29-0"></span>**4.7 HLL**

HLL je jeden z mnoha přibližných řešičů Riemannova problému, navrhli ho Harten, Lax a van Leer [\[18\]](#page-57-1) v roce 1983. Spočívá v tom, že u řešení Riemannova problému uvažujeme pouze dvě vlny určené rychlostmi *S<sup>L</sup>* a *S<sup>R</sup>* (obr. [4.4\)](#page-29-1).

<span id="page-29-1"></span>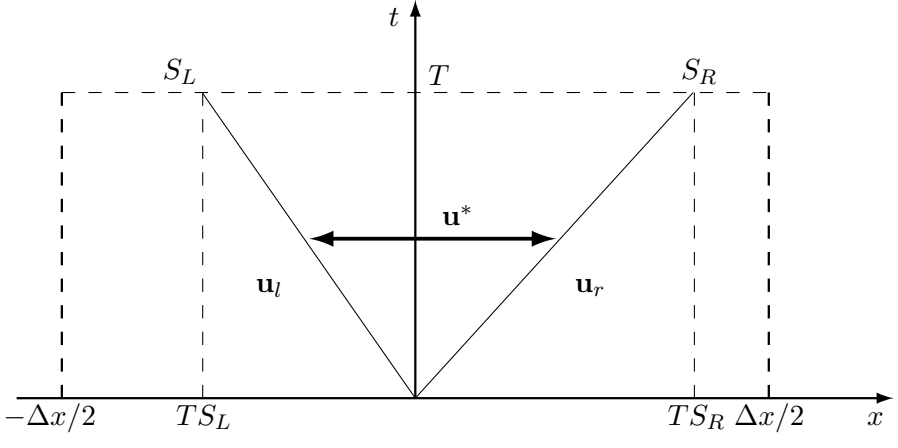

**Obrázek 4.4:** Struktura Riemanova problému pro HLL schéma

Přibližné řešení Riemannova problému je tedy rozděleno na tři oblasti a je definováno jako:

<span id="page-29-2"></span>
$$
\mathbf{w} = \mathbf{u}^{HLL} = \begin{cases} \mathbf{u}_l & \text{pokud } S_L > x/t, \\ \mathbf{u}^* & \text{pokud } S_L \le x/t \le S_R, \\ \mathbf{u}_r & \text{pokud } S_R < x/t. \end{cases}
$$
(4.7.1)

Nyní použitím integrální tvar 1D zákonů zachování [\(3.1.8\)](#page-17-4) na oblast (−∆*x/*2*,* 0)× (0*, T*) získáme

$$
\int_{-\Delta x/2}^{0} \mathbf{w}(x/T; \mathbf{u}_l, \mathbf{u}_r) dx - \frac{\Delta x}{2} \mathbf{u}_l + T(\mathbf{f}^* - \mathbf{f}_l) = 0.
$$
 (4.7.2)

Z toho plyne vztah pro **f** ∗

<span id="page-29-3"></span>
$$
\mathbf{f}^* = \mathbf{f}_l - \frac{1}{T} \int_{-\Delta x/2}^0 \mathbf{w}(x/T, \mathbf{u}_l, \mathbf{u}_r) dx + \frac{\Delta x}{2T} \mathbf{u}_l.
$$
 (4.7.3)

Integrace na oblastí  $(0, \Delta x/2) \times (0, T)$  dává

<span id="page-29-4"></span>
$$
\mathbf{f}^* = \mathbf{f}_r + \frac{1}{T} \int_0^{\Delta x/2} \mathbf{w}(x/T, \mathbf{u}_l, \mathbf{u}_r) dx - \frac{\Delta x}{2T} \mathbf{u}_r.
$$
 (4.7.4)

**........................................** 4.7. HLL

Použije se levá strana podmínky konzistence [\(4.6.2\)](#page-28-3), za **w** se dosadí aproximace **u***l ,* **u***<sup>r</sup>* a **u** <sup>∗</sup> a integrál rozdělíme

$$
\int_{-\Delta x/2}^{\Delta x/2} \mathbf{w}(x/T; \mathbf{u}_l, \mathbf{u}_r) dx = \int_{-\Delta x/2}^{TS_L} \mathbf{u}_l dx + \int_{TS_L}^{TS_R} \mathbf{u}^* dx + \int_{TS_R}^{\Delta x/2} \mathbf{u}_r dx.
$$
\n(4.7.5)

Integrace je jednoduchá, protože integrandy jsou konstanty. Výsledek se dosadí do rovnice [\(4.6.2\)](#page-28-3)

$$
(TSL + \Delta x/2)\mathbf{u}l + T(SR - SL)\mathbf{u}* + (\Delta x/2 - TSR)\mathbf{u}r =
$$
  
=  $\frac{\Delta x}{2}(\mathbf{u}l + \mathbf{u}r) - T(\mathbf{f}r - \mathbf{f}l), (4.7.6)$ 

a získáme

<span id="page-30-0"></span>
$$
\mathbf{u}^* = \frac{S_R \mathbf{u}_r - S_L \mathbf{u}_l + (\mathbf{f}_r - \mathbf{f}_l)}{S_R - S_L}.
$$
 (4.7.7)

Numerický tok se určí následujícím způsobem. Mohou nastat tři možnosti:

- 
- a získáme $\begin{aligned} \text{Numericky} \\ \text{1.} \quad S_L &> 0 \\ \text{2.} \quad S_L &< 0 \end{aligned}$ Numerický tok se urč $1. \quad S_L > 0$ <br> **2.**  $S_L < 0 \land S_R > 0$ <br> **3.**  $S_R < 0$ 
	-

 $\begin{aligned} \text{Numerický} \\ \text{1.} \quad & S_L > 0 \\ \text{2.} \quad & S_L < 0 \\ \text{3.} \quad & S_R < 0 \\ \text{Možnost 2.} \end{aligned}$ Možnost 2. - vztah [\(4.7.7\)](#page-30-0) se dosadí rovnice [\(4.7.1\)](#page-29-2) a poté do [\(4.7.3\)](#page-29-3) (je možno i do [\(4.7.4\)](#page-29-4))

$$
\mathbf{f}^* = \mathbf{f}_l - \frac{1}{T} \int_{-\Delta x/2}^{T S_L} \mathbf{u}_l \, \mathrm{d}x - \frac{1}{T} \int_{-T S_L}^0 \frac{S_R \mathbf{u}_r - S_L \mathbf{u}_l - \mathbf{f}_r + \mathbf{f}_l}{S_R - S_L} \, \mathrm{d}x + \frac{\Delta x}{2T} \mathbf{u}_l. \tag{4.7.8}
$$

Po úpravách se získá vztah pro **f** ∗

$$
\mathbf{f}^* = \frac{S_R \mathbf{f}_l - S_L \mathbf{f}_r + S_L S_R (\mathbf{u}_r - \mathbf{u}_l)}{S_R - S_L}.
$$
 (4.7.9)

Možnost 1. - opět dosazením do rovnic [\(4.7.1\)](#page-29-2) a [\(4.7.3\)](#page-29-3) (lze dosadit i do vztahu [\(4.7.4\)](#page-29-4), ale bylo by to zbytečně složité) je

$$
\mathbf{f}^* = \mathbf{f}_l - \frac{1}{T} \int_{-\Delta x/2}^0 \mathbf{u}_l \, \mathrm{d}x + \frac{\Delta x}{2T} \mathbf{u}_l = \mathbf{f}_l \tag{4.7.10}
$$

Možnost 3. - obdobným postupem

$$
\mathbf{f}^* = \mathbf{f}_r + \frac{1}{T} \int_0^{\Delta x/2} \mathbf{u}_r \, \mathrm{d}x - \frac{\Delta x}{2T} \mathbf{u}_r = \mathbf{f}_r. \tag{4.7.11}
$$

Tok **f** *HLL* se tedy pomocí výše zmíněných vztahů určí takto:

$$
\mathbf{f}^{HLL} = \begin{cases} \mathbf{f}_l & \text{pokud } S_L > 0, \\ \mathbf{f}^* & \text{pokud } S_L \le 0 \le S_R, \\ \mathbf{f}_r & \text{pokud } S_R < 0. \end{cases} \tag{4.7.12}
$$

Jak je patrné, HLL schéma lze odvodit obecně pro jakýkoliv systém hyperbolických zákonů zachování. Pro Eulerovy rovnice stačí (v souladu se značením dle pozn. [3\)](#page-19-1) ve výše zmíněných vztazích nahradit malá písmena **f***,* **u** velkými **F***,* **U**.

HLL řešič správně řeší izolované rázové vlny ([\[18\]](#page-57-1)), splňuje nerovnost entropie ([\[4\]](#page-56-9)), a zachovává pozitivitu <sup>[4](#page-31-2)</sup> ([\[14\]](#page-57-2)). Nevýhoda je, že není schopen přesně vyřešit izolované kontaktní vlny.

# <span id="page-31-0"></span>**4.8 HLLC**

Jak bylo napsáno, HLL schéma má nevýhodu, která plyne z toho, že zanedbává prostřední vlnu při řešení Riemannova problému. Způsob, jakým lze tuto nevýhodu odstranit, je vyvinout schéma, které tuto vlnu neignoruje. Jeden ze způsobů navrhl Toro ([\[16\]](#page-57-3)) v HLLC řešiči (C jako Contact).

Odvození nelze provést úplně stejným způsobem, kterým bylo odvozeno HLL schéma. Měli bychom 4 neznámé, ale dokázali bychom pro ně sestavit pouze 3 rovnice. Proto v tomto případě nelze uvažovat obecný systém zákonů zachování, ale HLLC musíme sestavit přímo pro soustavu Eulerových rovnic v 1D. Proto v této části budeme užívat značení **F***,* **U**.

<span id="page-31-1"></span>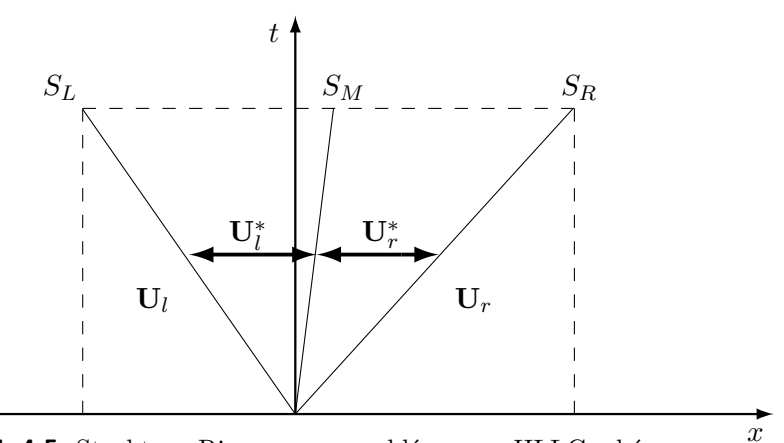

**Obrázek 4.5:** Struktura Riemannova problému pro HLLC schéma

Dle obrázku [4.5](#page-31-1) je zřejmé, že řešení Riemannova problému je zde rozděleno na čtyři oblasti, platí tedy:

$$
\mathbf{U}^{HLLC} = \begin{cases} \mathbf{U}_{l} & \text{pokud } S_{L} > x/t, \\ \mathbf{U}_{l}^{*} & \text{pokud } S_{L} \leq x/t < S_{M}, \\ \mathbf{U}_{r}^{*} & \text{pokud } S_{M} \leq x/t \leq S_{R}, \\ \mathbf{U}_{r} & \text{pokud } S_{R} < x/t. \end{cases} \tag{4.8.1}
$$

<span id="page-31-2"></span><sup>&</sup>lt;sup>4</sup>To znamená, že řešič může generovat stavy které jsou fyzikálně přípustné. Veškeré stavy tedy patří do množiny  $G = \{ [\rho \ \rho u \ e]^T, \ \rho > 0, \ e - 1/2\rho u^2 > 0 \}.$ 

**........................................**4.8. HLLC

Numerický tok bude podobně jako u HLL

$$
\mathbf{F}^{HLLC} = \begin{cases} \mathbf{F}_l & \text{pokud } S_L > 0, \\ \mathbf{F}_l^* & \text{pokud } S_L \le 0 < S_M, \\ \mathbf{F}_r^* & \text{pokud } S_M \le 0 \le S_R, \\ \mathbf{F}_r & \text{pokud } S_R < 0. \end{cases} \tag{4.8.2}
$$

kde  $\mathbf{F}^{HLLC}$  je tok pro  $x = 0$ , tedy na ose *t*.

Použitím integrálního tvaru zákonů zachování na oblast  $(S_L T, 0) \times (0, T)$  se získá (to samé lze dostat aplikací Rankine-Hugoniotovy podmínky na rázovou vlnu o rychlosti *SR*)

<span id="page-32-0"></span>
$$
\mathbf{F}_l^* = \mathbf{F}_l + S_L(\mathbf{U}_l^* - \mathbf{U}_l). \tag{4.8.3}
$$

Pro *S<sup>M</sup> <* 0, stejným postupem dostaneme

<span id="page-32-3"></span>
$$
\mathbf{F}_r^* = \mathbf{F}_r + S_R(\mathbf{U}_r^* - \mathbf{U}_r). \tag{4.8.4}
$$

Rovnici [\(4.8.3\)](#page-32-0) přepíšeme do tvaru

$$
S_L \mathbf{U}_l^* - F_l^* = S_L \mathbf{U}_l - \mathbf{F}_l. \tag{4.8.5}
$$

Tato rovnice ve složkovém tvaru vypadá následovně:

<span id="page-32-1"></span>
$$
S_L \begin{pmatrix} \rho_l^* \\ \rho_l^* u_l^* \\ e_l^* \end{pmatrix} - \begin{pmatrix} \rho_l^* u_l^* \\ \rho_l^* u_l^*^2 + p_l^* \\ (e_l^* + p_l^*) u_l^* \end{pmatrix} = S_L \begin{pmatrix} \rho_l \\ \rho_l u_l \\ e_l \end{pmatrix} - \begin{pmatrix} \rho_l u_l \\ \rho_l u_l^2 + p_l \\ (e_l + p_l) u_l \end{pmatrix}.
$$
 (4.8.6)

Nyní je nutné přidat jistou podmínku, která umožní získat vztah pro $\mathbf{U}^*_l.$ Toro et al. navrhli předpoklad [\[16\]](#page-57-3)

$$
S_M = u^*,\tag{4.8.7}
$$

kde *u* ∗ je jistý odhad kontaktní rychlosti, v [\[16\]](#page-57-3) jsou dále ukázány dva způsoby, kterými lze *u* <sup>∗</sup> vypočítat. Batten et al. předpokládali [\[3\]](#page-56-10) (a já se toho budu držet), že *u* ∗ je rychlost mezi krajními akustickými vlnami (viz. obr. [4.4\)](#page-29-1). Proto ji lze vypočítat ze vztahu [\(4.7.7\)](#page-30-0), aplikovaném na Eulerovy rovnice.

<span id="page-32-6"></span>
$$
u^* = S_M = \frac{\rho_r u_r (S_R - u_r) - \rho_l u_l (S_L - u_l) + p_l - p_r}{\rho_r (S_R - u_r) - \rho_l (S_L - u_l)}.
$$
(4.8.8)

Z první rovnice soustavy [\(4.8.6\)](#page-32-1) plyne

<span id="page-32-2"></span>
$$
\rho_l^* = \rho_l \frac{S_L - u_l}{S_L - S_M}.
$$
\n(4.8.9)

Z druhé rovnice soustavy [\(4.8.6\)](#page-32-1) s využitím vztahu [\(4.8.9\)](#page-32-2) máme

<span id="page-32-4"></span>
$$
p_l^* = (S_L - u_l)(S_M - u_l)\rho_l.
$$
\n(4.8.10)

Tímto postupem ještě určíme vztah pro $p_r^\ast$  (tedy pokud bychom na začátku vyšli z rovnice [\(4.8.4\)](#page-32-3))

<span id="page-32-5"></span>
$$
p_r^* = p_r + (S_R - u_r)(S_M - u_l)\rho_r.
$$
 (4.8.11)

4. Numerické řešení zákonů zachování **...........................**

Vztahy [\(4.8.10\)](#page-32-4) a [\(4.8.11\)](#page-32-5) se dosadí do [\(4.8.8\)](#page-32-6), a po jednoduchých úpravách lze dospět k závěru

$$
p_l^* = p_r^* = p^*.
$$
\n(4.8.12)

To je v souladu s přesným řešením Riemannova problému (viz sekce [4.3.2\)](#page-25-2). S pomocí $\rho^*_l$ a  $p^*$ je možno z druhé a třetí rovnice soustavy  $(4.8.6)$ vyjádřit

$$
(\rho u_l)^* = \frac{(S_L - u_l)\rho_l u_l + p^* - p_l}{S_L - S_M},
$$
\n(4.8.13)

$$
e_l^* = \frac{(S_L - u_l)e_l - p_l u_l + p^* S_M}{S_L - S_M}.
$$
\n(4.8.14)

Nyní lze psát finální vzorec pro výpočet vektoru $\mathbf{U}^*_l$ (a analogicky pro  $\mathbf{U}^*_r)$ 

$$
\mathbf{U}_{l}^{*} = \begin{bmatrix} \rho_{l} \frac{S_{L} - u_{l}}{S_{L} - S_{M}} \\ \frac{(S_{L} - u_{l})\rho_{l}u_{l} + p^{*} - p_{l}}{S_{L} - S_{M}} \\ \frac{(S_{L} - u_{l})e_{l} - p_{l}u_{l} + p^{*}S_{M}}{S_{L} - S_{M}} \end{bmatrix}, \quad \mathbf{U}_{r}^{*} = \begin{bmatrix} \rho_{r} \frac{S_{R} - u_{r}}{S_{R} - S_{M}} \\ \frac{(S_{R} - u_{r})\rho_{r}u_{r} + p^{*} - p_{r}}{S_{R} - S_{M}} \\ \frac{(S_{R} - u_{r})e_{r} - p_{r}u_{r} + p^{*}S_{M}}{S_{R} - S_{M}} \end{bmatrix}.
$$
(4.8.15)

Toky  $\mathbf{F}_{l}^{*}$  a  $\mathbf{F}_{r}^{*}$  se určí ze vztahů [\(4.8.3\)](#page-32-0) a [\(4.8.4\)](#page-32-3). HLLC schéma má několik důležitých vlastností:

- **HLLC** schéma má několik důležitých v<br>■ přesně řeší izolované kontaktní vlny **.** přesně řeší izolované rázové vlny
- **■** přesně řeší izolované rázové vlny<br>■ zachovává pozitivitu
- 

Podrobněji k tomuto viz [\[16\]](#page-57-3).

### <span id="page-33-0"></span>**4.9 Výpočet signálních rychlostí**

Pro použití HLL nebo HLLC řešiče je nutno znát signální rychlosti *S<sup>L</sup>* a *SR*. Harten, Lax, van Leer nechali tuto otázku otevřenou. Řešení Riemannova problému sestává ze stavů *Uk, k* = 0*,* 1*,* 2 *. . . , m*, kde *m* je počet rovnic systému [\(3.1.1\)](#page-15-2), a **U**<sup>0</sup> = **U***<sup>l</sup>* , **U***<sup>m</sup>* = **U***r*. Tyto stavy jsou odděleny vlnami, jejichž charakteristické rychlosti jsou  $\lambda_1, \lambda_2, \ldots, \lambda_m$ . Pro HLL/HLLC řešič jsou potřeba znát rychlosti  $S_L = \lambda_1$  a  $S_R = \lambda_m$ .

Některými možnostmi pro výpočet rychlostí se zabýval Davis ([\[4\]](#page-56-9)). Já budu používat metodu, která spočívá v určení rychlostí pomocí vlastních čísel Roeho matice <sup>[5](#page-33-1)</sup>. Tato metoda byla navržena Davisem ([\[4\]](#page-56-9)) a Einfeldtem ([\[5\]](#page-56-11)), přičemž druhý jmenovaný předložil způsob jak rychlosti najít:

$$
S_L = \min[\lambda_1(\mathbf{U}_l), \lambda_1(\mathbf{U}^{Roe})],
$$
  
\n
$$
S_R = \max[\lambda_m(\mathbf{U}^{Roe}), \lambda_m(\mathbf{U}_r)].
$$
\n(4.9.1)

<span id="page-33-1"></span><sup>5</sup>Matice **A**, která je součástí lineární soustavy *∂***u***/∂t* + **A***∂***u***/∂x* = **0**. Ta vznikne linearizací nelineární soustavy [\(4.2.1\)](#page-24-2). Na tom je založena Roeho metoda výpočtu Riemannova problému ([\[12\]](#page-56-4), [\[13\]](#page-57-4)).

**.......** 4.10. Metoda konečných objemů

Tento vztah se dá zapsat jako

$$
S_L = \min(u_l - c_l, \tilde{u} - \tilde{c}),
$$
  
\n
$$
S_R = \max(\tilde{u} + \tilde{c}, u_r + c_r),
$$
\n(4.9.2)

kde  $c_l, c_r$  jsou rychlosti zvuku. Veličiny  $\tilde{u}$  a  $\tilde{c}$  se vypočítají z následujících vztahů ([\[3\]](#page-56-10))

$$
\tilde{u} = \frac{u_l + u_r R_\rho}{1 + R_\rho},
$$
\n
$$
\tilde{c}^2 = (\kappa - 1) \left( \tilde{H} - \frac{1}{2} \tilde{u}^2 \right),
$$
\n
$$
\tilde{H} = \frac{H_l + H_r R_\rho}{1 + R_\rho},
$$
\n
$$
R_\rho = \sqrt{\rho_l / \rho_r},
$$
\n(4.9.3)

kde  $H = \frac{e+p}{a}$ *ρ* je entalpie.

# <span id="page-34-0"></span>**4.10 Metoda konečných objemů**

Prozatím v Kapitole 4 byly uvažován 1D problém. Nyní se budu zabývat rovinným problémem. Mějme tedy hyperbolický systém zákonů zachování [\(3.1.1\)](#page-15-2) ve 2D.

<span id="page-34-1"></span>
$$
\frac{\partial \mathbf{u}}{\partial t} + \frac{\partial}{\partial x}(\mathbf{f}(\mathbf{u})) + \frac{\partial}{\partial y}(\mathbf{g}(\mathbf{u})) = \mathbf{0}.
$$
 (4.10.1)

Princip MKO spočívá v rozdělení výpočetní oblasti na jednotlivé buňky (objemy), ve kterých se počítají zákony zachování. V každé buňce se aproximuje řešení **u**(**x***, t*) jeho střední hodnotou, konstantní po celé buňce

<span id="page-34-2"></span>
$$
\mathbf{u}_i \approx \frac{1}{\Omega_i} \int_{\Omega_i} \mathbf{u}(\mathbf{x}, t) \, \mathrm{d}S. \tag{4.10.2}
$$

<span id="page-35-0"></span>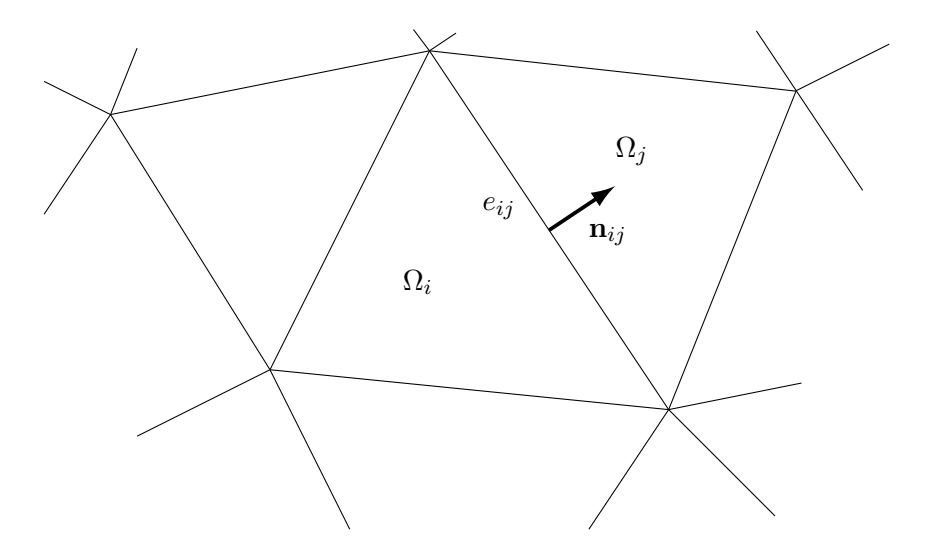

**Obrázek 4.6:** Síť pro metodu konečných objemů (nestrukturovaná)

Síť (tedy soustava jednotlivých buněk, které tvoří výpočetní oblast) pro MKO může být:

- **.** strukturovaná pravidelná síť tvořená čtyřúhelníky
- **.** nestrukturovaná tvořena libovolnými elementy (trojúhelníky atd.)

Existují dvě základní metody implementace MKO

- **.** Cell center hodnoty jsou uloženy v těžištích buněk
- **.** Cell vertex hodnoty jsou uloženy ve vrcholech buněk

MKO (cell center) ve 2D se odvodí následujícím postupem. Mějme výpočetní oblast  $\mathcal{O} \in \mathbb{R}^2$ , kterou rozdělíme na buňky $\Omega_i,$  přičemž hranice každé z nich je *∂*Ω*<sup>i</sup>* . Hranice mezi buňkami Ω*<sup>i</sup>* a Ω*<sup>j</sup>* je *eij* , platí tedy *eij* = Ω*<sup>i</sup>* ∩Ω*<sup>j</sup>* . Zároveň je zřejmé, že ∪*jeij* = *∂*Ω*<sup>i</sup>* . Vnější normála rozhraní *eij* mezi buňkou Ω*<sup>i</sup>* a buňkou  $\Omega_i$  je  $\mathbf{n}_{ij}$  (Obr. [4.6\)](#page-35-0).

Rovnice [\(4.10.1\)](#page-34-1) se dá zapsat jako

$$
\mathbf{u}_t + \text{div}\,\mathbf{\hat{f}}(\mathbf{u}) = \mathbf{0}, \qquad \mathbf{\hat{f}}(\mathbf{u}) = (\mathbf{f}(\mathbf{u}), \mathbf{g}(\mathbf{u})). \tag{4.10.3}
$$

Tuto rovnici integrujeme na ploše Ω*<sup>i</sup>*

$$
\int_{\Omega_i} \left( \mathbf{u}_t + \text{div} \hat{\mathbf{f}}(\mathbf{u}) \right) \, \mathrm{d}\mathbf{x} = \mathbf{0}.\tag{4.10.4}
$$

Integrál se rozdělí na dva členy, a u prvního se zamění pořadí derivace a integrování (objem Ω*<sup>i</sup>* je nezávislý na čase). U druhého členu se užije Greenova věta

$$
\frac{\partial}{\partial t} \left( \int_{\Omega_i} \mathbf{u} \, d\mathbf{x} \right) + \oint_{\partial \Omega_i} \hat{\mathbf{f}}(\mathbf{u}) \cdot \mathbf{n}_i \, ds = \mathbf{0}.
$$
 (4.10.5)

**......** 4.10. Metoda konečných objemů

Na první člen se aplikuje věta o střední hodnotě [\(4.10.2\)](#page-34-2), tedy

$$
\frac{\partial}{\partial t} \left( \int_{\Omega_i} \mathbf{u}_i(\mathbf{x}, t) \, \mathrm{d}\mathbf{x} \right) \approx |\Omega_i| \frac{\mathrm{d}\mathbf{u}_i(t)}{\mathrm{d}t}.
$$
 (4.10.6)

Druhý integrál se napíše jako součet integrálů přes jednotlivé stěny buňky

$$
\oint_{\partial \Omega_i} \mathbf{\hat{f}}(\mathbf{u}) \cdot \mathbf{n}_i \, \mathrm{d}s = \sum_j \int_{e_{ij}} \mathbf{\hat{f}}(\mathbf{u}) \cdot \mathbf{n}_i \, \mathrm{d}s. \tag{4.10.7}
$$

Tok **ˆf** se aproximuje tak, že zavede numerický tok **Φ**

$$
\int_{e_{ij}} \mathbf{\hat{f}}(\mathbf{u}) \cdot \mathbf{n}_i \, \mathrm{d}s \approx |e_{ij}| \mathbf{\Phi}(\mathbf{u}_i, \mathbf{u}_j, \mathbf{n}_{ij}). \tag{4.10.8}
$$

Tímto postupem se obdrží semidiskrétní schéma pro metodu konečných objemů

<span id="page-36-0"></span>
$$
|\Omega_i| \frac{\mathrm{d} \mathbf{u}_i}{\mathrm{d} t} = -\sum_j |e_{ij}| \Phi(\mathbf{u}_i^n, \mathbf{u}_j^n, \mathbf{n}_{ij}). \tag{4.10.9}
$$

Vlastnosti numerického toku: **.** Konzervativita

$$
\mathbf{\Phi}(\mathbf{u}_i, \mathbf{u}_j, \mathbf{n}) = -\mathbf{\Phi}(\mathbf{u}_i, \mathbf{u}_j, -\mathbf{n}). \tag{4.10.10}
$$

**.** Konzistence

$$
\mathbf{\Phi}(\mathbf{u}, \mathbf{u}, \mathbf{n}) = \mathbf{\hat{f}}(\mathbf{u}) \cdot \mathbf{n}.\tag{4.10.11}
$$

**.** Rotační invariance (u Eulerových rovnic)

$$
\mathbf{\Phi}(\mathbf{U}_i, \mathbf{U}_j, \mathbf{n}) = \mathbf{R} \mathbf{\Phi}(\mathbf{R}^{-1} \mathbf{U}_i, \mathbf{R}^{-1} \mathbf{U}_j, \mathbf{R}^{-1} \mathbf{n}),
$$
(4.10.12)

kde **R** je transformační matice o úhel *θ*

$$
\mathbf{R} = \begin{pmatrix} 1 & 0 & 0 & 0 \\ 0 & \cos \theta & -\sin \theta & 0 \\ 0 & \sin \theta & \cos \theta & 0 \\ 0 & 0 & 0 & 1 \end{pmatrix}.
$$
 (4.10.13)

Více k těmto vlastnostem viz [\[12\]](#page-56-4).

Numerický tok je určen exaktním nebo přibližným řešičem Riemannova problému, ve smyslu normály **n***ij* k rozhraní *eij* . Zavádí se nové souřadnice *ζ* (normálová na rozhraní) a *τ* (tečná k rozhraní)

$$
\mathbf{X} = (x, y)^T \qquad \tilde{\mathbf{X}} = (\zeta, \tau)^T. \tag{4.10.14}
$$

Zavede se matice rotace v rovině *xy* o úhel *θ*

$$
\mathbf{R} = \begin{pmatrix} \cos \theta & -\sin \theta \\ \sin \theta & \cos \theta \end{pmatrix}.
$$
 (4.10.15)

4. Numerické řešení zákonů zachování **...** 

Pro normálový a tečný vektor k rozhraní platí

$$
\mathbf{n} = (\cos \theta, \sin \theta)^T \quad \mathbf{n}^{\perp} = (-\sin \theta, \cos \theta)^T. \tag{4.10.16}
$$

Přechod mezi souřadnicovými soustavami udávají vztahy

$$
\tilde{\mathbf{X}} = \mathbf{R}\mathbf{X} \qquad \mathbf{X} = \mathbf{R}^{-1}\tilde{\mathbf{X}}.\tag{4.10.17}
$$

Souřadnice v otočené soustavě lze také spočítat následovně

$$
\tilde{\mathbf{X}} = (\mathbf{X} \cdot \mathbf{n}, \mathbf{X} \cdot \mathbf{n}^{\perp})^T.
$$
 (4.10.18)

Systém [\(4.10.1\)](#page-34-1) se rotací transformuje na

$$
\frac{\partial \mathbf{u}}{\partial t} + \frac{\partial}{\partial \zeta} (\hat{\mathbf{f}} \cdot \mathbf{n}) (\mathbf{u}) + \frac{\partial}{\partial \tau} (\hat{\mathbf{f}} \cdot \mathbf{n}^{\perp}) (\mathbf{u}) = \mathbf{0}.
$$
 (4.10.19)

Vzhledem k tomu, že na obou stranách rozhraní jsou konstantní stavy **u**, stačí řešit jednodimenzionální Riemannův problém ve směru normály **n**

<span id="page-37-2"></span>
$$
\frac{\partial \mathbf{u}}{\partial t} + \frac{\partial}{\partial \zeta} (\hat{\mathbf{f}} \cdot \mathbf{n}) (\mathbf{u}) = \mathbf{0}, \qquad \mathbf{u}(\zeta, 0) = \begin{cases} \mathbf{u}_i, & \zeta < 0, \\ \mathbf{u}_j, & \zeta > 0. \end{cases}
$$
(4.10.20)

Je zřejmé, že pro výpočet numerického toku lze použít HLL schéma, pouze Riemannův problém není ve směru *x*, ale *ζ*. Při použití HLLC řešiče se musí použít jeho rozšířená verze, která řeší Riemannův problém systému [4.10.20.](#page-37-2) Odkazuji na [\[3\]](#page-56-10).

# <span id="page-37-0"></span>**4.11 Časová diskretizace**

V předchozím kroku byl systém diskretizován v prostoru a výsledkem bylo semidiskrétní schéma. Ještě je potřeba diskretizace v čase. Je možno použít některou z mnoha explicitních nebo implicitních metod. My použijeme Eulerovu explicitní diferenci, která je velice jednoduchá.

$$
\frac{\mathrm{d}\mathbf{u}_i}{\mathrm{d}t} \approx \frac{\mathbf{u}_i^{n+1} - \mathbf{u}_i^n}{\Delta t} \tag{4.11.1}
$$

Tento vztah se dosadí do [\(4.10.9\)](#page-36-0) a získá se explicitní MKO

$$
\mathbf{u}_{i}^{n+1} = \mathbf{u}_{i}^{n} - \frac{\Delta t}{|\Omega_{i}|} \sum_{j} \mathbf{\Phi}_{ij} e_{ij}.
$$
 (4.11.2)

### <span id="page-37-1"></span>**4.12 Okrajové podmínky**

Konkrétní úlohy se řeší na prostorově omezené oblasti, proto je nutné doplnit výchozí rovnice o vhodné okrajové podmínky. Jejich problematika je velice obsáhlá, zde bude pouze nastíněna. Pro úvod do problematiky a odkazuji na [\[12\]](#page-56-4), z čehož bylo čerpáno. Tato problematika je obtížná zejména tím, že je náročné najít takové okrajové podmínky, které vedou na tzv. *dobře podmíněný problém/podmíněnou úlohou* (*well-posed problem*).[6](#page-38-1)

Ze zkoumání linearizovaných rovnic vyplývá nutná podmínka pro to, aby byl problém dobře podmíněný. Mějme lineární soustavu

$$
\begin{cases} \frac{\partial \mathbf{u}}{\partial t} + \mathbf{A} \frac{\partial \mathbf{u}}{\partial x} = \mathbf{0}, \\ \mathbf{u}(x, 0) = \mathbf{u}_0(x), \end{cases}
$$
(4.12.1)

kde **A** je konstantní matice. Z analýzy této linearizované soustavy vyplývá, že počet okrajových podmínek, které je nutné zadat, odpovídá počtu charakteristik, které danou částí hranice vstupují do výpočetní oblasti (viz [\[12\]](#page-56-4)).

#### <span id="page-38-0"></span>**4.12.1 Okrajové podmínky v dynamice plynů**

Okrajové podmínky pro soustavu Eulerových rovnic se dělí na dva základní typy:

- **.** Skutečné okrajové podmínky (*actual boundary conditions*) může to být OP pro pevnou stěnu, OP pro tekutinu a OP na volném povrchu (tedy hladině) tekutiny
- **.** Umělé okrajové podmínky (*artificial boundary conditions*) ve vnější aerodynamice, např proudění vzduchu okolo křídla; oblast nemůže být nekonečná a tak se musí zavést vhodné OP

#### **Okrajová podmínka pro tekutinu**

Vychází se z linearizovaných Eulerových rovnic. Na okrajích, kde tekutina vstupuje a vystupuje do výpočetní oblasti (v 1D), existují čtyři možnosti, podle nichž se určí počet okrajových podmínek, tedy počet předepsaných fyzikálních veličin. Vychází se z linearizovaných Eulerových rovnic. Na okrajích, l<br/>vstupuje a vystupuje do výpočetní oblasti (v 1D), existují čty podle nichž se určí počet okrajových podmínek, tedy počet p<br/> fyzikálních veličin.<br> **1.** vstupuje a vystupuje do výpočetní oblasti (v 1D), existují čtyři možnosti podle nichž se určí počet okrajových podmínek, tedy počet předepsaných fyzikálních veličin.<br> **1.** supersonický vstup - musí být předepsán celý stav **2.** supersonický vstup - musí být předepsán celý stav  $(\rho, u, p)$ <br> **2.** subsonický vstup - předepisují se dvě veličiny, dvojice  $(\rho, u)$ <br> **3.** supersonický vstup - předepisuje se jedna veličina, např. tlak<br> **4.** supersonick

- 
- 1. supersonický vstup musí být předepsán celý stav<br>
2. subsonický vstup předepisují se dvě veličiny, dvo<br>
3. supersonický vstup předepisuje se jedna veličina,<br>
4. supersonický výstup žádné veličiny se nezadávají<br>
	-
	-

#### **Okrajová podmínka pro pevnou stěnu**

Zde se předepisuje jednoduše

<span id="page-38-2"></span>
$$
(u, v) \cdot \mathbf{n} = 0,\tag{4.12.2}
$$

což znamená, že tekutina neprochází pevnou stěnou, ale směr rychlosti je s ní rovnoběžný.

<span id="page-38-1"></span> ${}^{6}P$ ojem zavedený Jacquesem Hadamardem. Znamená to, že matematický model fyzikálního jevu musí splňovat následující vlastnosti: 1) řešení musí existovat 2) řešení musí být jednoznačné 3) řešení se musí měnit spojitě s okrajovými podmínkami. Pokud je některá podmínka porušena, problém je tzv. *špatně podmíněný* (*ill-posed*).

#### <span id="page-39-0"></span>**4.12.2 Numerická implementace okrajových podmínek**

Okraj výpočetní oblasti  $\mathcal O$  je složen z okrajů hraničních buněk, a pomocí okrajové podmínky se spočítá numerický tok přes ten okraj buňky, který tvoří okraj oblasti. Krom toho, že se musí předepsat určitý počet veličin, je nutné dopočítat i hodnoty nepředepsaných veličin.

#### **OP pro pevnou stěnu**

Použije se podmínka [\(4.12.2\)](#page-38-2), takže exaktní tok přes stěnu je

$$
\hat{\mathbf{f}} \cdot \mathbf{n} = (0, p_b \mathbf{n}, 0)^T, \tag{4.12.3}
$$

přičemž tlak *p<sup>b</sup>* musí být určen. V případě cell-center schématu se postupuje následovně. **U<sup>i</sup>** je stav v okrajové buňce, proti této buňce (za hranicí O) se zavede nová fiktivní buňka (tzv. *ghost cell*), která má stav **U˜<sup>i</sup>** se stejnými hodnotami hustoty, tlaku a tečné rychlosti  $\tilde{\rho}_i = \rho_i$ ,  $\tilde{p}_i = p_i$ ,  $\tilde{u}_{\tau i} = u_{\tau i}$ , ale s opačnou hodnotou normálové rychlosti  $\tilde{u}_{ni} = -u_{ni}$ . Přesným nebo přibližným řešičem se určí numerický tok numerický tok

$$
\mathbf{\Phi}(\mathbf{U}_i, \tilde{\mathbf{U}}_i) = (0, p^* \mathbf{n}, 0)^T, \tag{4.12.4}
$$

kde *p* ∗ je tlak "na stěně", resp. tlak prostředního, "hvězdičkovaného"stavu mezi krajními vlnami, viz část [4.3.2.](#page-25-2)

#### **OP pro tekutinu**

Opět se zavede fiktivní buňka, ve které je stav **U**∞, přičemž počet předepsaných veličin se určí podle postupu popsaného výše. Numerický tok  $\mathbf{\Phi}(\mathbf{U}_i, \mathbf{U}_{\infty})$ se opět vypočítá přesným nebo přibližným Riemannovým řešičem.

#### <span id="page-39-1"></span>**4.12.3 Konkrétní implementace okrajových podmínek v mých programech**

#### **Izoentropické okrajové podmínky**

V samotném řešení proudění v kanále jsem použil izoentropickou okrajovou podmínku v místě, kde tekutina vstupuje do oblasti. V souladu s tím, že přítok tekutiny je subsonický, se předepisují dvě veličiny - klidové hodnoty tlaku a hustoty  $p_0$ ,  $\rho_0$ . Je nutné vypočítat stav ve fiktivní buňce  $\mathbf{U}_{\infty} = \mathbf{U}_{-1}$ . Ze stavu  $U_i$  (v tomto případě bude  $i = 0 \rightarrow U_i = U_0$ ) se extrapoluje tlak  $p_{-1}^n = p_0^n$ . Z izoentropického vztahu se vypočítá hustota $\rho_{-1}^n$ 

$$
\left(\frac{\rho_{-1}^n}{\rho_0}\right)^{\kappa} = \frac{p_{-1}^n}{p_0} \to \rho_{-1}^n = \left(\frac{p_{-1}^n}{p_0}\right)^{1/\kappa} \rho_0.
$$
 (4.12.5)

Použije se vztah odvozený pro izoentropické proudění (viz [\[1\]](#page-56-12))

$$
\frac{p_{-1}^n}{p_0} = \left(1 + \frac{\kappa - 1}{2} (M_{-1}^n)^2\right)^{\frac{-\kappa}{\kappa - 1}}.\tag{4.12.6}
$$

**.......** 4.12. Okrajové podmínky

Z tohoto vztahu se vyjádří Machovo číslo

$$
M_{-1}^{n} = \sqrt{\frac{2}{\kappa - 1} \left( \frac{p_0}{p_{-1}^{n}} \right) - 1}.
$$
 (4.12.7)

Vypočte se rychlost zvuku

$$
c_{-1}^{n} = \sqrt{\kappa \frac{p_{-1}^{n}}{\rho_{-1}^{n}}},\tag{4.12.8}
$$

pomocí níž se získá velikost rychlosti

$$
||u_{-1}^{n}|| = M_{-1}^{n}c_{-1}^{n}.
$$
\n(4.12.9)

Nakonec se vypočítá hustota energie

$$
e_{-1}^{n} = \frac{p_{-1}^{n}}{\kappa - 1} + \frac{1}{2}\rho_{-1}(u_{-1}^{n})^{2}.
$$
 (4.12.10)

Tím je specifikovaný stav **U**−1, a lze řešit Riemannův problém mezi stavy tímto a vnitřním stavem  $U_0$ .

#### **Okrajová podmínka na výstupu** and the state of the state of the state of the state of the state of the state of the state of the state of th

OP na výstupu v mém programu je implementovaná následovně. Předepsaná je jedna veličina (subsonický výstup), a to tlak *p*[*N* + 1]. Tento tlak je zadán jako k-násobek klidového tlaku (*k <* 1)

$$
p_{N+1}^n = kp_0.\t\t(4.12.11)
$$

Ostatní veličiny se extrapolují ze stavu **U***<sup>N</sup>* , a opět se řeší Riemannův problém mezi tímto a vnějším stavem **U***N*+1.

#### **Neumannova okrajová podmínka**

Tento typ OP bude využit v jednom případu popsaném v kapitole [5.4.](#page-47-0) Spočívá v tom, že na okrajích se zadá nulová derivace ve směru *x*

$$
\frac{\partial \mathbf{u}}{\partial x} = 0. \tag{4.12.12}
$$

Tato derivace se aproximuje diferenčními schématy

$$
\frac{\mathbf{u}_{-1}^n - \mathbf{u}_0^n}{\Delta x} = 0, \qquad \frac{\mathbf{u}_{N+1}^n - \mathbf{u}_N^n}{\Delta x} = 0,
$$
 (4.12.13)

ze kterých po úpravě dostaneme

 $\mathbf{u}_{-1}^n = \mathbf{u}_0^n, \qquad \mathbf{u}_{N+1}^n = \mathbf{u}_N^n$  $(4.12.14)$ 

# <span id="page-41-0"></span>**4.13 Časový krok**

Jedna ze základních vlastností, které se po numerickém schématu požadují, je stabilita. Stabilita se dá zjednodušeně chápat tak, že schéma je stabilní, pokud chyby, které se vytvářejí v každém časovém kroku nerostou příliš rychle. Nutná podmínka stability numerické metody je tzv. *CFL podmínka*([\[9\]](#page-56-6)):

*Numerická metoda může být stabilní, právě tehdy, když numerická oblast závislosti obsahuje doménu závislosti diferenciální rovnice, alespoň v limitě pro*  $\Delta t$  *a*  $\Delta x$  *jdoucí k nule.* 

Numerická oblast závislosti (*numerical domain of dependence*) je množina všech bodů, kde počáteční data mohou ovlivnit (záleží na metodě) numerické řešení v bodě *X, T*. Oblast závislosti D(*X, T*) (*domain of dependence*) bodu (*X, T*), je definována jako

$$
\mathcal{D}(X,T) = \{ x \in \mathbb{R} : X - S_{max} T \le x \le X - S_{min} T \}. \tag{4.13.1}
$$

Výše zmíněná věta se dá vysvětlit na příkladu, kdy máme numerické schéma

$$
\mathbf{u}_i^{n+1} = \mathbf{u}_i^n - \frac{\Delta t}{\Delta x} [\mathbf{f}(\mathbf{u}_{i+1}^n, \mathbf{u}_i^n) - \mathbf{f}(\mathbf{u}_i^n, \mathbf{u}_{i-1}^n)].
$$
 (4.13.2)

Poměr prostorového a časového kroku se musí volit tak malý, aby řešení $\mathbf{u}_i^n$ bylo ovlivněno pouze počátečními hodnotami $\mathbf{u}_{i-1}^n, \mathbf{u}_{i}^n, \mathbf{u}_{i+1}^n$ 

V případě schématu Godunovova typu je podmínka stability

$$
S_{max_i} \frac{\Delta t_i}{\Delta x_i} \le 1,\tag{4.13.3}
$$

pro všechna *i* ∈ N*,* 0 ≤ *i* ≤ *N* (tzn. pro všechny buňky). Pro velikost časového kroku vyplývá

$$
\Delta t_i \le \frac{\Delta x_i}{S_{max_i}}.\tag{4.13.4}
$$

Časový krok musí být všude stejný, proto musí platit

$$
\Delta t \le \min_{i} \left( \frac{\Delta x_i}{S_{max_i}} \right). \tag{4.13.5}
$$

Tato podmínka je nutná, nikoliv postačující, a proto se doplní konstanta  $CFL \in (0,1)$ 

$$
\Delta t \le \text{CFL} \min_{i} \left( \frac{\Delta x_i}{S_{max_i}} \right) \tag{4.13.6}
$$

V mém programu jsem užil jednodušší vztah

$$
\Delta t \le \text{CFL} \min_{i} \left( \frac{\Delta x_i}{|u|_i + c_i} \right),\tag{4.13.7}
$$

a ve dvoudimenzionálním případě

$$
\Delta t \le \text{CFL} \min_{i} \left( \frac{1}{\frac{|u|_i + c_i}{\Delta x_i} + \frac{|v|_i + c_i}{\Delta y_i}} \right). \tag{4.13.8}
$$

# <span id="page-42-0"></span>**4.14 Reziduum**

V této práci jsou počítány stacionární případy, které se ale řeší rovnicemi závislými na čase. K tomu, aby se dalo určit, zda se během výpočtu dosáhlo stacionárního stavu, ve kterém se fyzikální veličiny již nemění (resp. mění se naprosto minimálně), se definuje tzv. *reziduum* hustoty pro každou časovou vrstvu

$$
rez = \log\left(\sqrt{\sum_{i=0}^{N} \left(\frac{\rho_i^{n+1} - \rho_i^n}{\Delta t}\right)^2}\right)
$$
(4.14.1)

kde *N* je počet buněk. Výpočet ukončíme tehdy, pokud se reziduum nemění, nebo pokud je dostatečně nízké (já jsem používal *rez* = −5).

# <span id="page-43-0"></span>**Kapitola 5 Numerické výsledky**

Před tím, než jsem napsal bakalářskou práci, jsem připravil několik programů, které řeší různé problémy proudění v kanálech/dýzách. V této kapitole budou ukázány výsledky výpočtů čtyř z nich.

# <span id="page-43-1"></span>**5.1 1D+ schéma**

Hlavním cílem této práce je výpočet proudění v kanále s náhlým rozšířením. Tento případ nelze správně postihnout použitím kvazi-1D schématu, které je odvozeno pro proudění v kanále, jehož průřez se mění spojitě a "nenáhle"(tedy dostatečně pomalu). Druhá možnost je použít plnohodnotné 2D schéma, zde ovšem nastává problém s vyšší výpočetní náročností. Metoda, která si zachovává jednoduchost kvazi-1D schématu a je schopna řešit proudění v kanále s náhlým rozšířením, byla navržena autory Audebert, Hérard, Martin a Touazi v článku [\[17\]](#page-57-5). Tento způsob bude dále v textu označován 1D+.

Při odvození 1D+ schématu pro Eulerovy rovnice se vyjde z odvozování MKO, popsané v [4.10.](#page-37-2) Oblast, na které se integruje je Ω*<sup>i</sup>* na obr. [5.1.9.](#page-44-1) Okraj buňky se rozdělí na jednotlivé segmenty.  $e_{i1}, \ldots, e_{i6}, \cup_j e_{ij} = \partial \Omega_i$ . Je potřeba tvar rovnice MKO, kde ještě nejsou použity numerické toky. Časová derivace je již diskretizována.

$$
\mathbf{U}_{i}^{n+1} = \mathbf{U}_{i}^{n} - \frac{\Delta t}{|\Omega_{i}|} \sum_{j} \int_{e_{ij}} \mathbf{\hat{f}}(\mathbf{u}) \cdot \mathbf{n}_{i} \, \mathrm{d}s \tag{5.1.1}
$$

Rozepsáno do složek

$$
\begin{cases}\n\rho_i^{n+1} = \rho_i^n - \frac{\Delta t}{|\Omega_i|} \sum_j \int_{e_{ij}} (\rho u, \rho v) \cdot \mathbf{n}_i \, ds, \\
(\rho u)_i^{n+1} = (\rho u)_i^n - \frac{\Delta t}{|\Omega_i|} \sum_j \int_{e_{ij}} (\rho u^2 + p, \rho u v) \cdot \mathbf{n}_i \, ds, \\
(\rho v)_i^{n+1} = (\rho v)_i^n - \frac{\Delta t}{|\Omega_i|} \sum_j \int_{e_{ij}} (\rho u v, \rho v^2 + p) \cdot \mathbf{n}_i \, ds, \\
e_i^{n+1} = e_i^n - \frac{\Delta t}{|\Omega_i|} \int_{e_{ij}} ((e + p)u, (e + p)v) \cdot \mathbf{n}_i \, ds.\n\end{cases} \tag{5.1.2}
$$

Předpokládá se, že rychlost *v* je v počáteční podmínce nulová. Po aplikaci okrajových podmínek se rovnice zjednoduší na

$$
\rho_i^{n+1} = \rho_i^n - \frac{\Delta t}{|\Omega_i|} \left[ - \int_{e_1} \rho u \, ds + \int_{e_6} \rho u \, ds \right],\tag{5.1.3}
$$

<span id="page-44-0"></span>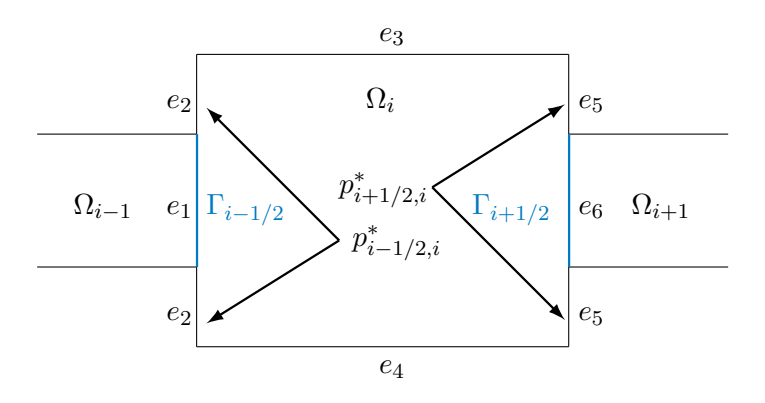

**Obrázek 5.1:** Odvození 1D+ schématu

$$
(\rho u)_i^{n+1} = (\rho u)_i^n - \frac{\Delta t}{|\Omega_i|} \left[ - \int_{e_1} (\rho u^2 + p) \, ds - \int_{e_2} p \, ds + \int_{e_5} p \, ds + \int_{e_6} (\rho u^2 + p) \, ds \right], \quad (5.1.4)
$$

$$
e_i^{n+1} = e_i^n - \frac{\Delta t}{|\Omega_i|} \left[ - \int_{e_1} (e+p)u \, ds + \int_{e_6} (e+p)u \, ds \right]. \tag{5.1.5}
$$

Dále se nahradí fyzikální toky numerickými  $(\psi)^h$ . Na stěny  $e_2$  a  $e_5$  působí zatím neznámé tlaky $p_{i+1/2,i}^*$  a  $p_{i-1/2,i}^*$ . Výsledné schéma je

$$
(\rho)_i^{n+1} = (\rho)_i^n - \frac{\Delta t}{|\Omega_i|} \left[ (\rho u)_{i+1/2}^h \Gamma_{i+1/2} - (\rho u)_{i-1/2}^h \Gamma_{i-1/2} \right],
$$
 (5.1.6)

$$
(\rho u)_i^{n+1} = (\rho u)_i^n - \frac{\Delta t}{|\Omega_i|} \left[ (\rho u^2 + p)_{i+1/2}^h \Gamma_{i+1/2} - (\rho u^2 + p)_{i-1/2}^h \Gamma_{i-1/2} \right] -
$$

$$
- \frac{\Delta t}{|\Omega_i|} \left[ p_{i+1/2,i}^*(A_i - \Gamma_{i+1/2}) - p_{i-1/2,i}^*(A_i - \Gamma_{i-1/2}) \right], \quad (5.1.7)
$$

$$
(e)_i^{n+1} = (e)_i^n - \frac{\Delta t}{|\Omega_i|} \left[ ((e+p)u)_{i+1/2}^h \Gamma_{i+1/2} - ((e+p)v)_{i-1/2}^h \Gamma_{i-1/2} \right], (5.1.8)
$$

kde  $\Gamma_{i+1/2} = \min(A_i, A_{i+1}), \Gamma_{i-1/2} = \min(A_i, A_{i-1}).$  Tyto rovnice lze zapsat vektorově

$$
\mathbf{U}_i^{n+1} = \mathbf{U}_i^n - \frac{\Delta t}{\Omega_i} (\hat{\mathbf{F}}_{i+1/2} \cdot \Gamma_{i+1/2} - \hat{\mathbf{F}}_{i-1/2} \cdot \Gamma_{i-1/2}) + \mathbf{Q},\tag{5.1.9a}
$$

se zdrojovým členem

<span id="page-44-1"></span>
$$
\mathbf{Q} = \begin{pmatrix} 0 \\ \frac{\Delta t}{|\Omega_i|} \left[ p_{i+1/2}^* (A_i - \Gamma_{i+1/2}) - p_{i-1/2}^* (A_i - \Gamma_{i-1/2}) \right] \\ 0 \end{pmatrix} . \tag{5.1.9b}
$$

5. Numerické výsledky **..................................**

 **jsou numerické toky, získané přesným nebo přibližným Rie**mannovým řešičem (v této práci tedy HLL/HLLC řešičem).

Je třeba určit neznámé tlaky  $p_{i+1/2,i}^*$  a  $p_{i-1/2,i}^*$ . To je popsáno v [\[17\]](#page-57-5), a zde také bylo navrženo zjednodušení, které jsem použil ve svých programech a ze kterého plyne

$$
p_{i+1/2,i}^* = p_{i-1/2,i}^* = p_i^n.
$$
\n(5.1.10)

V [\[17\]](#page-57-5) bylo dále ukázáno, že to není na úkor přesnosti.

# <span id="page-45-0"></span>**5.2 Popis programu**

Programy jsem napsal v jazyce C++. Toky jsou počítány HLL nebo HLLC řešičem, a řeší se dle typu úlohy kvazi-1D rovnice [\(3.3.19\)](#page-22-1), 1D+ rovnice  $(5.1.9)$ , nebo rozšířené  $1D+$  rovnice  $(5.6.1)$  (viz dále). Prostorový krok je buď konstantní, nebo u některých programů se mění podle toho, jak moc se v daném místě mění průřez (prostorový krok je tedy navázán na derivaci průřezu). Rovnice jsou časově diskrezitovány Eulerovou dopřednou diferencí, okrajové podmínky jsou popsány v kapitole [4.12.3](#page-39-1) a poté konkrétně u každé úlohy zvlášť. Pro kontrolu dosažení ustáleného stavu se používá kontrola rezidua, viz kapitola [4.14.](#page-42-0) Výsledky se zapisují do datových souborů, a pro zobrazení průběhů veličin jsem použil program *gnuplot*. Ve všech případech se jedná o proudění vzduchu s hodnotami  $\kappa = 1.4$  a  $r = 287 \,\mathrm{J\,kg^{-1}\,K^{-1}}$ . Diagram algoritmu je zobrazen na obrázku [5.2a.](#page-46-1)

### <span id="page-45-1"></span>**5.3 Numerické řešení proudění dýzou**

První úloha je výpočet proudění v běžné dýze bez náhlého rozšíření. Jsou použity kvazi-1D rovnice a HLL schéma.

#### **Geometrie**

Geometrie je zadána funkcí průřezu, viz obr. [5.3](#page-47-1)

$$
A(x) = \begin{cases} \left(1 + 1,5(1 - \frac{x}{5})^2\right)/2,5 & 0 \le x \le 5, \\ \left(1 + 0,5(1 - \frac{x}{5})^2\right)/2,5 & 5 < x \le 10. \end{cases}
$$
(5.3.1)

#### **Klidové hodnoty tlaku a hustoty**

 $p_0 = 100\,000\,\text{Pa}$  $\rho_0 = 1.2 \,\mathrm{kg \, m^{-3}}$ **Počáteční podmínka**

$$
p_i^0 = p_0
$$

$$
\rho_i^0 = \rho_0
$$

$$
u_i^0 = 100 \,\mathrm{m s}^{-1}
$$

$$
e_i^0 = \frac{p_i^0}{\kappa - 1} + \frac{1}{2}\rho_i^0 (u_i^0)^2
$$

<span id="page-46-1"></span><span id="page-46-0"></span>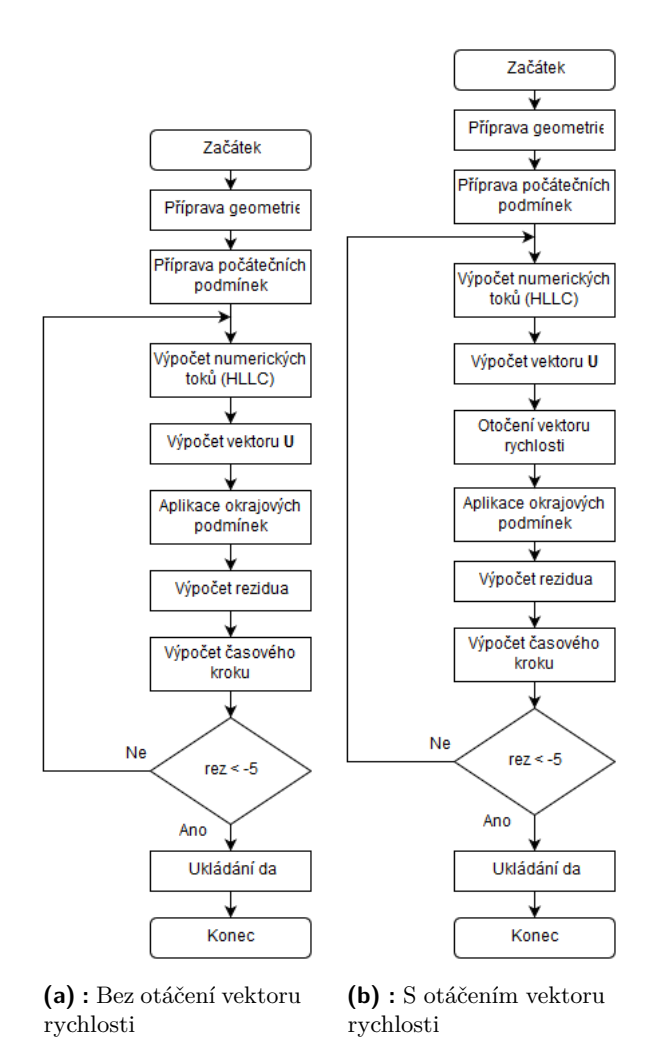

<span id="page-46-2"></span>**Obrázek 5.2:** Vývojové diagramy

#### **Okrajové podmínky**

Viz [4.12.3](#page-39-1) (první dva případy).

#### **Režimy proudění**

a) transsonnický - koeficient tlaku je *k* = 0*,*8. V kanálu jsou oblasti, kde je rychlost větší než rychlost zvuku (*M >* 1). Průběh hustoty je na obr. [5.4a,](#page-47-3) Machova čísla na obr. [5.5a.](#page-48-2) Ve zužující části dýzy roste Machovo číslo a klesá hustota, přičemž rychlosti zvuku je dosaženo v nejužším místě (*M* = 1). V rozšiřující části se objevuje rázová vlna, kdy dojde k přechodu zpět do podzvukového proudění, hustota roste a Machovo číslo klesá.

b) subsonický - koeficient tlaku je *k* = 0*,*9. V celém proudovém poli je rychlost menší než rychlost zvuku (*M <* 1). Průběh hustoty je na obr. [5.4b,](#page-47-4) Machova čísla na obr. [5.5b.](#page-48-3) V tomto režimu hustota (Machovo číslo) klesá (roste) ve zužující se části a roste (klesá) v rozšiřující se části.

<span id="page-47-1"></span>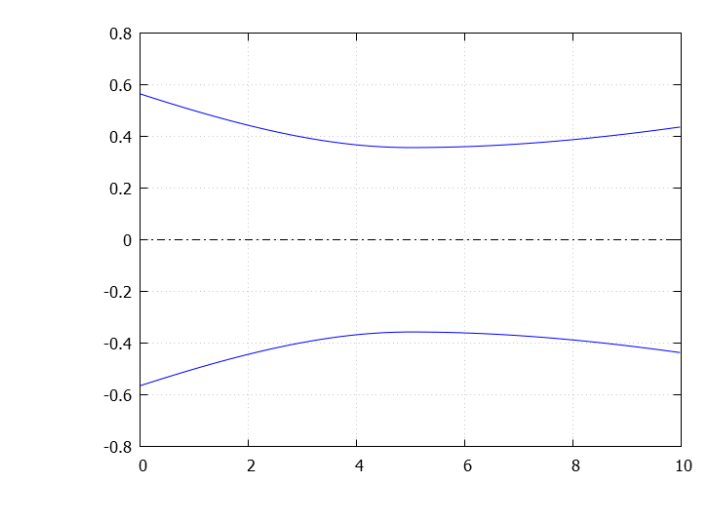

**Obrázek 5.3:** Geometrie dýzy

<span id="page-47-3"></span><span id="page-47-2"></span>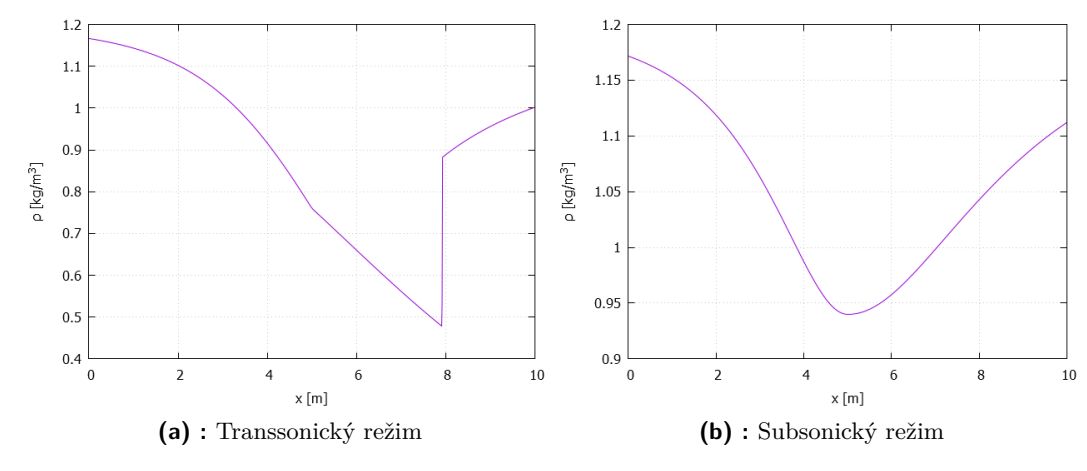

<span id="page-47-4"></span>**Obrázek 5.4:** Dýza - průběh hustoty

# <span id="page-47-0"></span>**5.4 Testovací případ**

Tato úloha slouží k otestování 1D+ schématu na případu Riemannova problému v kanálu, jehož geometrie je nespojitá. Tento případ je řešen v článku [\[17\]](#page-57-5) a je porovnáván s kvazi-1D a 2D metodou. Tento případ jsem řešil, abych porovnal můj výsledek s výsledkem z článku a tím si zajistil, že v můj program funguje správně. Toky jsou počítány HLLC schématem.

Výpočetní geometrie je osově souměrný kanál, jehož průřez se v jednom místě nespojitě mění, jinak je konstantní. Průřez je tedy definován jako

$$
A(x) = \begin{cases} 0.5 & x \le 0.8, \\ 0.025 & x > 0.8. \end{cases}
$$
 (5.4.1)

Poměr průřezů je *Al/A<sup>r</sup>* = 2. V článku [\[17\]](#page-57-5) je řešen i náročnější případ, kdy je poměr  $A_l/A_r = 100$ .

**...................................** 5.4. Testovací případ

<span id="page-48-2"></span><span id="page-48-0"></span>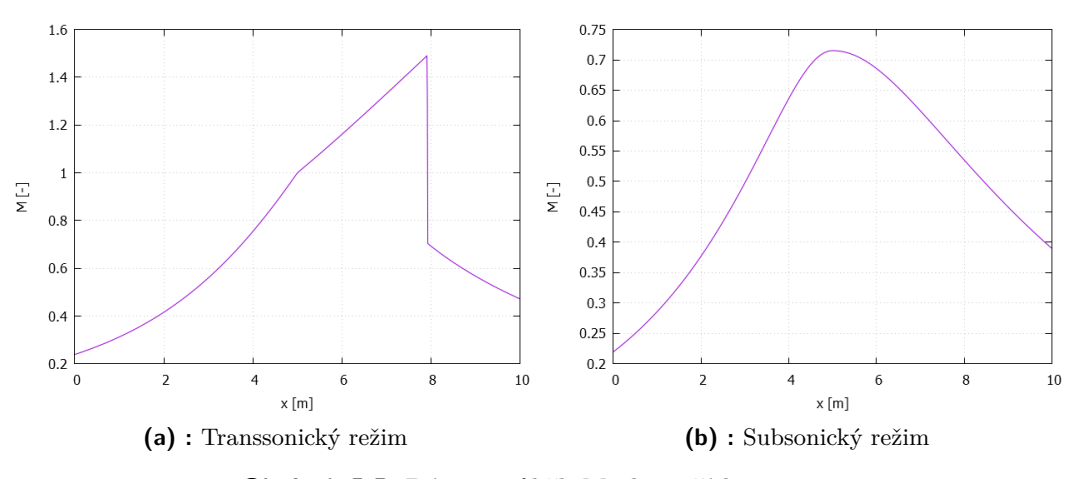

<span id="page-48-3"></span>**Obrázek 5.5:** Dýza - průběh Machova čísla

<span id="page-48-1"></span>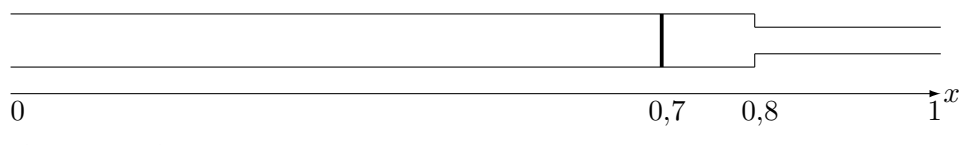

**Obrázek 5.6:** Testovací případ - Riemannův problém v kanále s nespojitým průřezem

#### **Počáteční podmínka**

Riemannův problém

$$
\mathbf{u}_0(x) = \begin{cases} \mathbf{u}_l, & x < 0,7, \\ \mathbf{u}_r, & x \ge 0,7, \end{cases}
$$
 (5.4.2)

kde

$$
\rho_l = 1,
$$
  
\n $u_l = 0,$   
\n $p_l = 100000,$   
\n $p_r = 100000,$   
\n $p_r = 100000.$ 

Hustota energie se potom získá ze vztahu $e = \frac{p}{\kappa+1} + \frac{1}{2}$  $rac{1}{2}u^2$ . **Okrajové podmínky**

Popsané v [4.12.3,](#page-39-1) poslední případ.

Výsledný průběh hustoty je na obrázku [5.7.](#page-49-1) Protože jsem získal stejný průběh jako autoři 1D+ přístupu, je ověřeno, že je schéma implementováno správně a můžu jej použít na jiné problémy.

<span id="page-49-1"></span>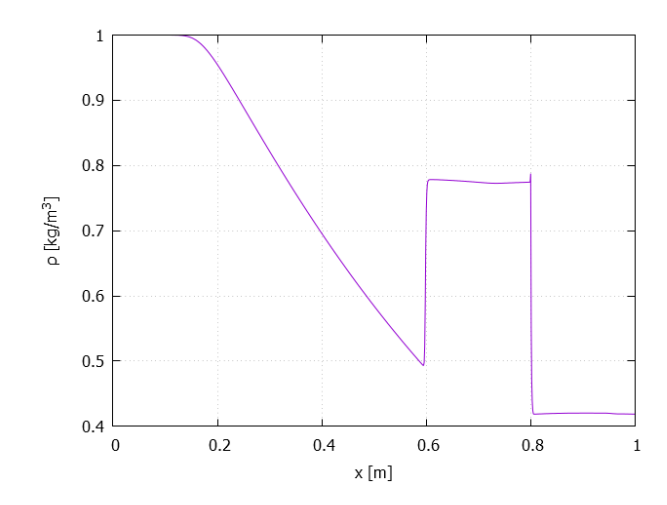

**Obrázek 5.7:** Testovací případ - Riemannův problém v kanálu s nespojitým průřezem - průběh hustoty

# <span id="page-49-0"></span>**5.5 Numerické řešení proudění kanálem s náhlým rozšířením**

Zde se zabývám výpočty na modelu odtokové části mezilopatkového kanálu rotorové lopatky SE1050<sup>[7](#page-49-2)</sup>, která je na obrázku [5.8.](#page-50-1) Je použit 1D+ přístup a HLLC schéma.

#### **Geometrie**

Je zadána funkcí průřezu:

$$
A = \begin{cases} 0.5 \cdot (s - t - 10tx) & 0 \ge x \ge -0.1 \\ s/2 - \sqrt{t^2/4 - x^2} & t \ge x > 0 \end{cases}
$$
(5.5.1)

 $kde s = 0.0551158; t = 0.00075194$ **Klidové hodnoty tlaku a hustoty**  $p_0 = 100\,000\,\text{Pa}$  $\rho_0 = 1.2 \,\mathrm{kg \, m^{-3}}$ **Počáteční podmínka** Stejná jako v části [5.3](#page-45-1) **Okrajové podmínky** Viz [4.12.3](#page-39-1) (první dva případy). **Režimy proudění**

a) transsonický - *k* = 0*,*4, průběh hustoty je na obr. [5.9a,](#page-50-3) Machova čísla na obr. [5.10a.](#page-51-2) V zužující se části (tedy pro  $x \in \langle -0,1; 0 \rangle$ ) dochází k mírnému poklesu hustoty a růstu Machova čísla, zatímco v náhle se rozšiřující části hustota prudce poklesne, zatímco Machovo číslo nadále roste.

b) subsonický - *k* = 0*,*8, průběh hustoty je na obr. [5.9b,](#page-50-4) Machova čísla na obr. [5.10b.](#page-51-3) V zužující se části hustota mírně klesá, v rozšiřující naopak mírně vzroste, Machovo číslo nejprve mírně stoupá, a na konci opět mírně klesne.

<span id="page-49-2"></span><sup>7</sup>Turbínová mříž Škoda.

<span id="page-50-1"></span>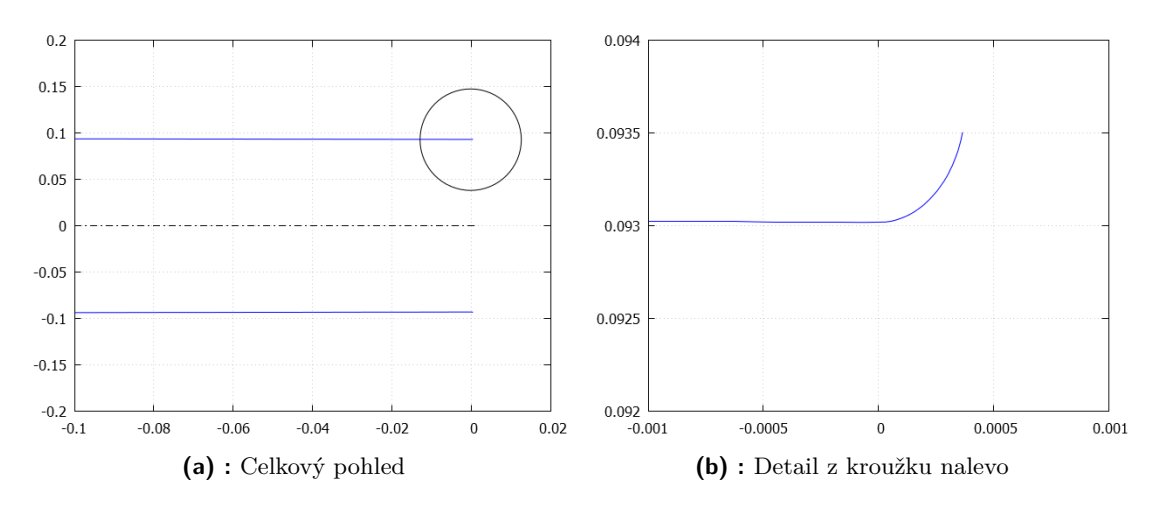

**Obrázek 5.8:** Geometrie kanálu s náhlým rozšířením (SE1050)

<span id="page-50-3"></span><span id="page-50-2"></span>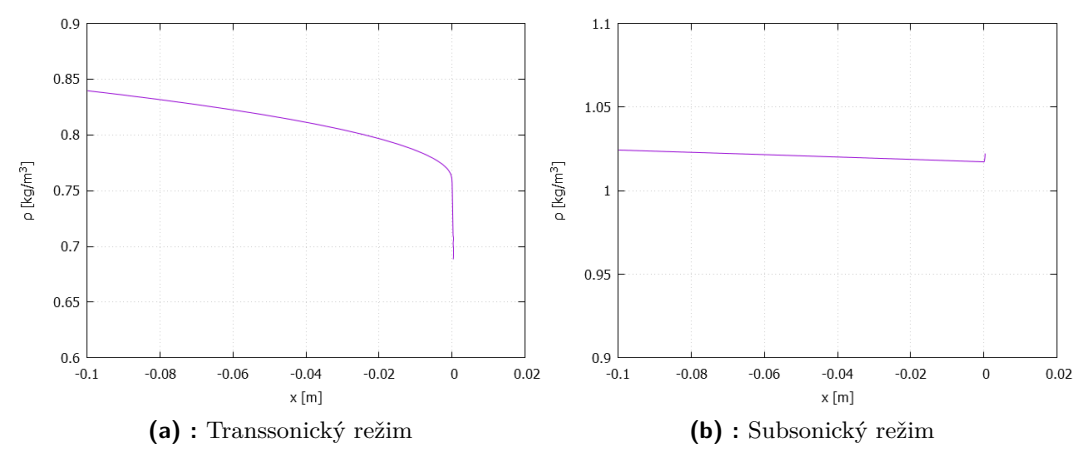

<span id="page-50-4"></span>**Obrázek 5.9:** SE1050 - průběh hustoty

# <span id="page-50-0"></span>**5.6 Řešení proudění v kanálu se sklonem pomocí 1D+ schématu**

Zde se jedná o obtížnější případ, který je blíže reálnému problému, neboť lopatky v turbínových strojích jsou též skloněny pod určitým úhlem vůči vektoru rychlosti vstupujícího vzduchu. Je nutné použít 2D Eulerovy rovnice [3.2.1](#page-18-2) , protože rychlost bude mít dvě složky - horizontální *u* a vertikální *v*. Na výchozí rovnice se aplikuje rozšířené 1D+ schéma, které má oproti normálnímu 1D+ schématu [\(5.1.9\)](#page-44-1) o jednu rovnici navíc a vypadá následovně

$$
\mathbf{U}_{i}^{n+1} = \mathbf{U}_{i}^{n} - \frac{\Delta t}{\Omega_{i}} (\hat{\mathbf{F}}_{i+1/2} \cdot \Gamma_{i+1/2} - \hat{\mathbf{F}}_{i-1/2} \cdot \Gamma_{i-1/2}) + \mathbf{Q}, \tag{5.6.1a}
$$

<span id="page-51-2"></span><span id="page-51-0"></span>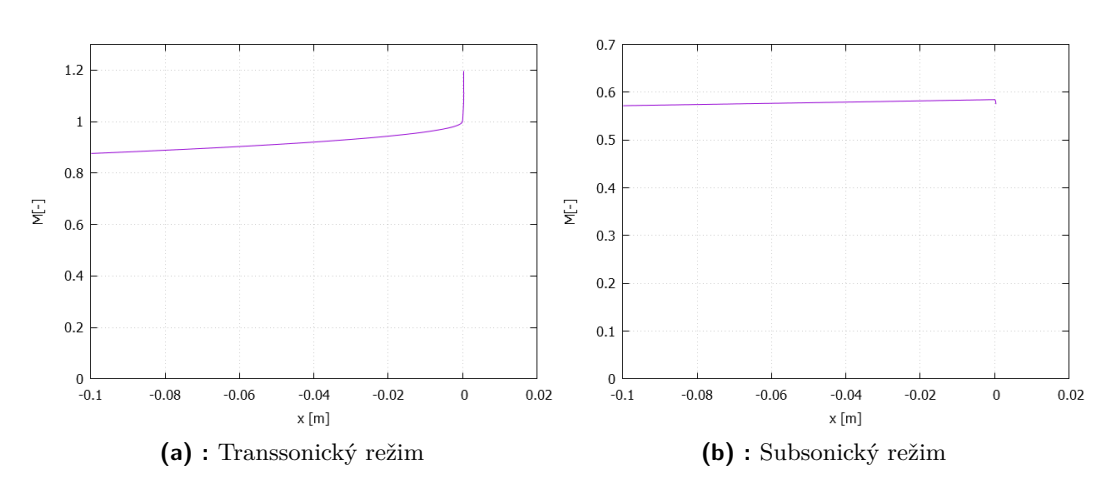

<span id="page-51-3"></span>**Obrázek 5.10:** SE1050 - průběh Machova čísla

kde zdrojový člen je

<span id="page-51-1"></span>
$$
\mathbf{Q} = \begin{pmatrix} 0 \\ \frac{\Delta t}{|\Omega_i|} \left[ p_{i+1/2}^* (A_i - \Gamma_{i+1/2}) - p_{i-1/2}^* (A_i - \Gamma_{i-1/2}) \right] \\ 0 \\ 0 \end{pmatrix} . \tag{5.6.1b}
$$

Použít samotný uvedený způsob je však nesprávné, neboť není uvažována nesymetričnost skloněného kanálu. Při zkoušení uvedeného způsobu jsem zjistil, že rychlost ve směru osy *y* (*v*) se během výpočtu ustálí na hodnotě, která je všude stejná, zatímco rychlost ve směru osy *x* (*u*) se podél osy kanálu mění. Platí tedy, že úhel *α*, který svírá vektor výsledné rychlosti s osou *x* se mění podél osy kanálu. Zároveň však musí platit, že tento úhel se musí rovnat úhlu *β* mezi osou kanálu a osou *x* (tzn. vektor rychlosti musí ležet v ose kanálu). Proto bylo nutné přistoupit k tomu, že během každého kroku se vypočtený vektor rychlosti "otáčí"do požadovaného směru, a to následujícím způsobem. Nejprve se vypočte velikost vektoru rychlosti

$$
||\mathbf{u}|| = \sqrt{u^2 + v^2},\tag{5.6.2}
$$

a složky otočeného vektoru rychlosti se určí jako

$$
u_n = ||\mathbf{u}|| \cos \beta,\tag{5.6.3}
$$

$$
v_n = ||\mathbf{u}||\sin\beta. \tag{5.6.4}
$$

Graficky je to zobrazeno na obr. [5.11.](#page-52-1) Jiná metoda, kterou jsem nezkoušel, by spočívala v přidání dalšího zdrojového členu, který by jistým způsobem respektoval skloněnou geometrii.

**.............** 5.7. Numerické řešení proudění kanálem s náhlým rozšířením a sklonem

<span id="page-52-1"></span>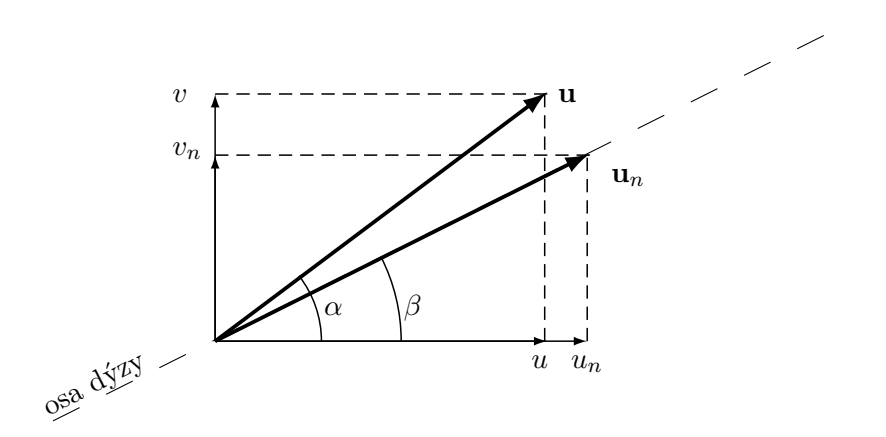

**Obrázek 5.11:** Otáčení vektoru rychlosti

Popsané otáčení vektoru rychlosti se v každém časovém kroku aplikuje dvakrát, jak je zobrazeno na obr. [5.2b.](#page-46-2)

# <span id="page-52-0"></span>**5.7 Numerické řešení proudění kanálem s náhlým rozšířením a sklonem**

Jako nejnáročnější úlohu jsem řešil proudění v geometrii SE1050, jejíž osa je skloněná o úhel  $β = 55°$ . Je užit výše zmíněná rozšířená 1D+ metoda s otáčením vektoru rychlosti a HLLC schéma.

#### **Geometrie**

Je zadána funkcí průřezu:

$$
A = \begin{cases} 0,5 \cdot (s - t - 10tx) & 0 \ge x \ge -0,1 \\ s/2 - \sqrt{t^2/4 - x^2} & t \ge x > 0 \end{cases}
$$
 (5.7.1)

kde *s* = 0*,*055 115 8; *t* = 0*,*000 751 94. Je nutné si však uvědomit sklon osy kanálu.

<span id="page-52-2"></span>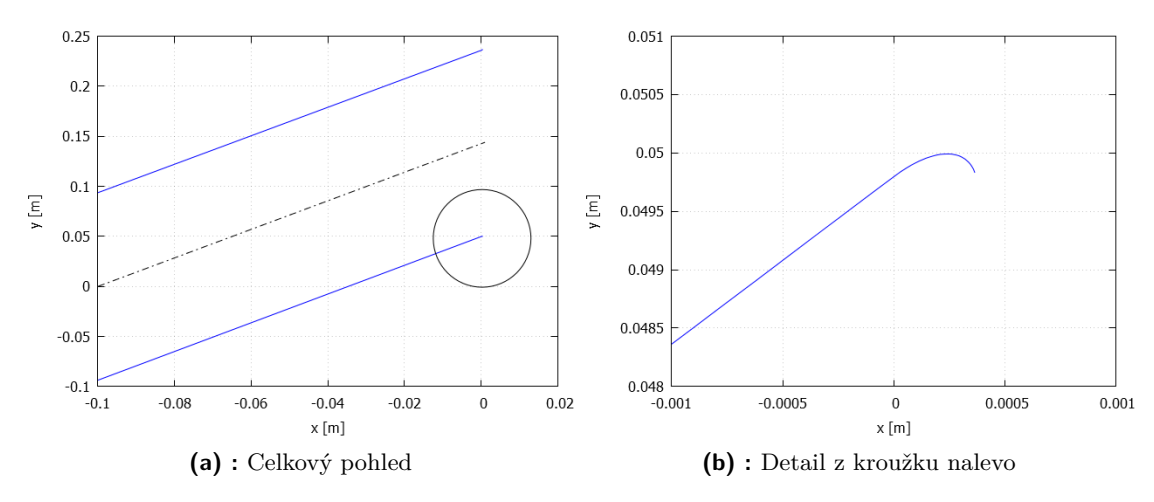

**Obrázek 5.12:** Geometrie kanálu s náhlým rozšířením a sklonem (SE1050)

5. Numerické výsledky **..................................**

#### **Klidové hodnoty tlaku a hustoty**

 $p_0 = 100\,000\,\text{Pa}$ 

 $\rho_0 = 1.2 \,\mathrm{kg \, m^{-3}}$ 

#### **Počáteční podmínka**

Je podobná jako u kanálu beze sklonu, pouze musíme předepsat obě složky rychlosti

$$
p_i^0 = p_0
$$
  

$$
\rho_i^0 = \rho_0
$$
  

$$
u_i^0 = 100 \cdot \cos(\alpha) \text{ m s}^{-1}
$$
  

$$
v_i^0 = 100 \cdot \sin(\alpha) \text{ m s}^{-1}
$$
  

$$
e_i^0 = \frac{p_i^0}{\kappa - 1} + \frac{1}{2} \rho_i^0 (u_i^0 + v_i^0)^2
$$

#### **Okrajové podmínky**

Viz [4.12.3](#page-39-1) (první dva případy). **Režimy proudění**

a) transsonnický - *k* = 0*,*4. Průběh hustoty je na obr. [5.13a,](#page-53-1) Machova čísla na obr. [5.14a](#page-54-2) a úhlu *α* na obr. [5.15a.](#page-54-3)

b) subsonický - *k* = 0*,*8. Průběh hustoty je na obr. [5.13b,](#page-53-2) Machova čísla na obr. [5.14b](#page-54-4) a úhlu *α* na obr. [5.15b.](#page-54-5) Průběhy veličin jsou podobné jako v případě bez sklonu.

<span id="page-53-1"></span><span id="page-53-0"></span>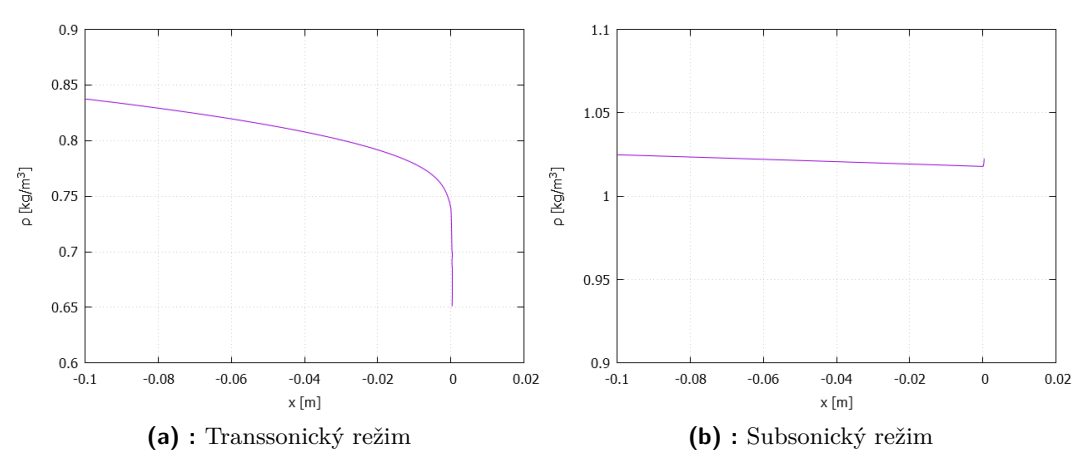

<span id="page-53-2"></span>**Obrázek 5.13:** SE1050 se sklonem - průběh hustoty

<span id="page-54-2"></span><span id="page-54-0"></span>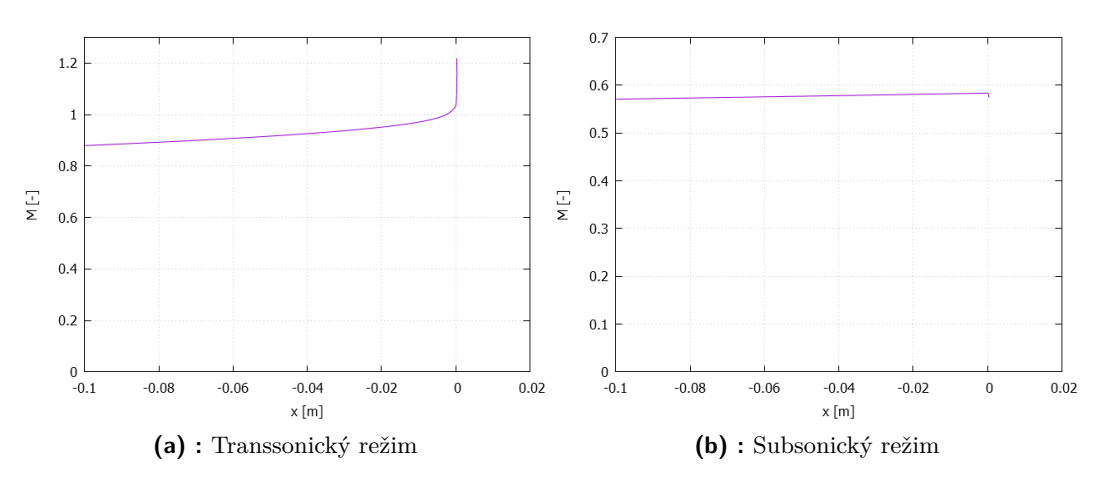

<span id="page-54-4"></span>**Obrázek 5.14:** SE1050 se sklonem - průběh Machova čísla

<span id="page-54-3"></span><span id="page-54-1"></span>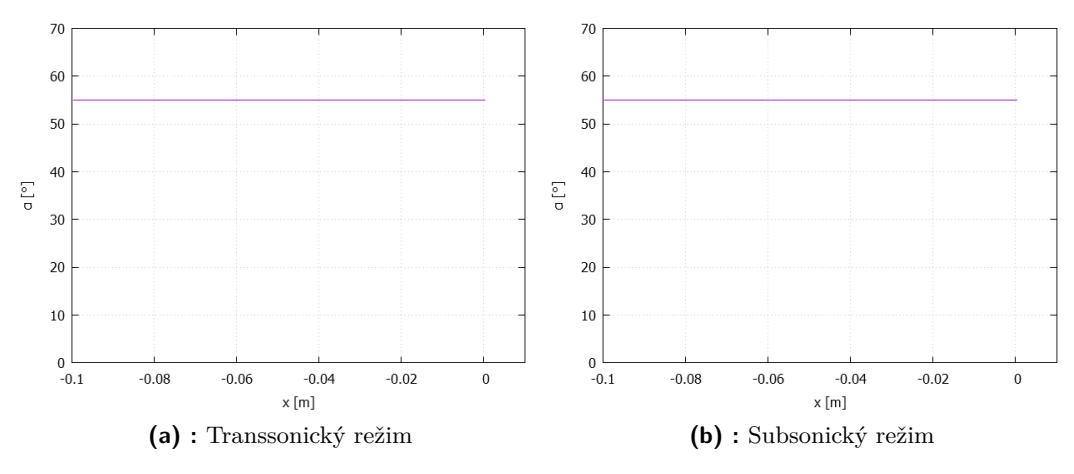

<span id="page-54-5"></span>**Obrázek 5.15:** SE1050 se sklonem - průběh úhlu *α*

Je vidět, že nutná podmínka pro to, aby program fungoval správně - tedy aby vektor rychlosti ležel v ose dýzy  $(\alpha = \beta = 55^{\circ})$  - je splněna.

# <span id="page-55-0"></span>**Kapitola 6 Závěr**

V této práci jsem se nejprve zabýval fyzikálními základy proudění tekutin, dále matematickou teorií zákonů zachování a možnostmi jejich numerického řešení. Provedl jsem výpočty proudění stlačitelné nevazké tekutiny dýzou a kanálem s náhlým rozšířením a dále modelovou geometrií rotorové lopatky SE 1050 a to i se sklonem.

Použité metody lze efektivně použít pro návrhové výpočty turbínových strojů. V budoucnu by bylo vhodné porovnat výsledky dosažené 1D+ metodou s 2D řešičem Eulerových rovnic a případně s experimentem.

Případný další rozvoj použitého modelu by kromě zmíněného porovnání s jinými programy stálo za úvahu použít jiné metody pro otáčení vektoru rychlosti, a popřípadě zkusit tento model použít na náročnější úlohy, kde se úhel sklonu osy *β* podél dýzy mění.

Hlavní přínos této práce je kromě toho, že jsem otestoval použití 1D+ schématu pro simulaci proudění ve skloněné dýze, to, že jsem se podrobně seznámil s fyzikálními a matematickými základy numerické simulace proudění a významně jsem si rozšířil obzory v tomto oboru, což využiji v dalším studiu.

# <span id="page-56-0"></span>**Příloha A**

# **Literatura**

- <span id="page-56-12"></span>[1] J. D. Anderson, Jr. *Computational Fluid Dynamics*. McGraw-Hill, 1 edition, 1995.
- <span id="page-56-5"></span>[2] J. D. Anderson, Jr. *Fundamentals of Aerodynamics*. McGraw-Hill, 5 edition, 2011.
- <span id="page-56-10"></span>[3] P. Batten, N. Clarke, C. Lambert, D. M. Causon. On the choice of wavespeeds for the hllc riemann solver. *SIAM Journal on Scientific Computing*, 18(6), 1997.
- <span id="page-56-9"></span>[4] S. F. Davis. Simplified second-order godunov-type methods. *SIAM Journal on Scientific Computing*, 9(3), 1988.
- <span id="page-56-11"></span>[5] B. Einfeldt. On godunov-type methods for gas dynamics. *SIAM Journal on Numerical Analysis*, 25(2), 1988.
- <span id="page-56-7"></span>[6] S. K. Godunov. Finite difference method for numerical computation of discontinuous solutions of the equations of fluid dynamics. *Mat. Sb.*, 47(3), 1959.
- <span id="page-56-2"></span>[7] R. Dvořák, K. Kozel. *Matematické modelování v aerodynamice*. Vydavatelství ČVUT, 1996.
- <span id="page-56-8"></span>[8] A. Harten, P. D. Lax. A random choice finite difference scheme for hyperbolic conservation laws. *SIAM Journal on Numerical Analysis*, 18(2), 1981.
- <span id="page-56-6"></span>[9] R. J. LeVeque. *Finite Volume Methods for Hyperbolic Problems*. Cambridge University Press, 1 edition, 2004.
- <span id="page-56-1"></span>[10] F. Maršík. *Termodynamika kontinua*. Academia, 1999.
- <span id="page-56-3"></span>[11] J. Fořt, J. Neustupa. *Parciální diferenciální rovnice*. Vydavatelství ČVUT, 1 edition, 2000.
- <span id="page-56-4"></span>[12] E. Godlewski, P.-A. Raviart. *Numerical Approximation of Hyperbolic Systems of Conservation Laws*. Springer-Verlag New York Inc., 1996.

A. Literatura **......................................**

- <span id="page-57-4"></span>[13] P. L. Roe. Approximate riemann solvers, parameter vectors, and difference schemes. *Journal of Computational Physics*, 43(2), 1981.
- <span id="page-57-2"></span>[14] B. Einfeldt, C. D. Muntz, P. L. Roe, B. Sjögreen. On godunov-type methods near low densities. *Journal of Computational Physics*, 92(2), 1991.
- <span id="page-57-0"></span>[15] M. Brdička, L. Samek, B. Sopko. *Mechanika kontinua*. Academia, 4 edition, 2011.
- <span id="page-57-3"></span>[16] E. F. Toro, M. Spruce, W. Speares. Restoration of the contact surface in the hll-riemann solver. *Shock Waves*, 4(1), 1994.
- <span id="page-57-5"></span>[17] B. Audebert, J.-M. Hérard, X. Martin, O. Touazi. A simple finite volume approach to compute flows in variable cross-section ducts. In J. Fuhrman, M. Ohlberger, Christian Rohde, editor, *Finite Volumes for Complex Applications VII - Elliptic, Parabolic and Hyperbolic Problems*, volume 78 of *Springer Proceedings in Mathematics & Statictics*. Springer International Publishing Switzerland, 2014.
- <span id="page-57-1"></span>[18] A. Harten, P. D. Lax, B. van Leer. On upstream differencing and godunov-type schemes for hyperbolic conservation laws. *SIAM Review*, 25(1), 1983.

# <span id="page-58-0"></span>**Příloha B**

**Použité značení**

# **Seznam symbolů**

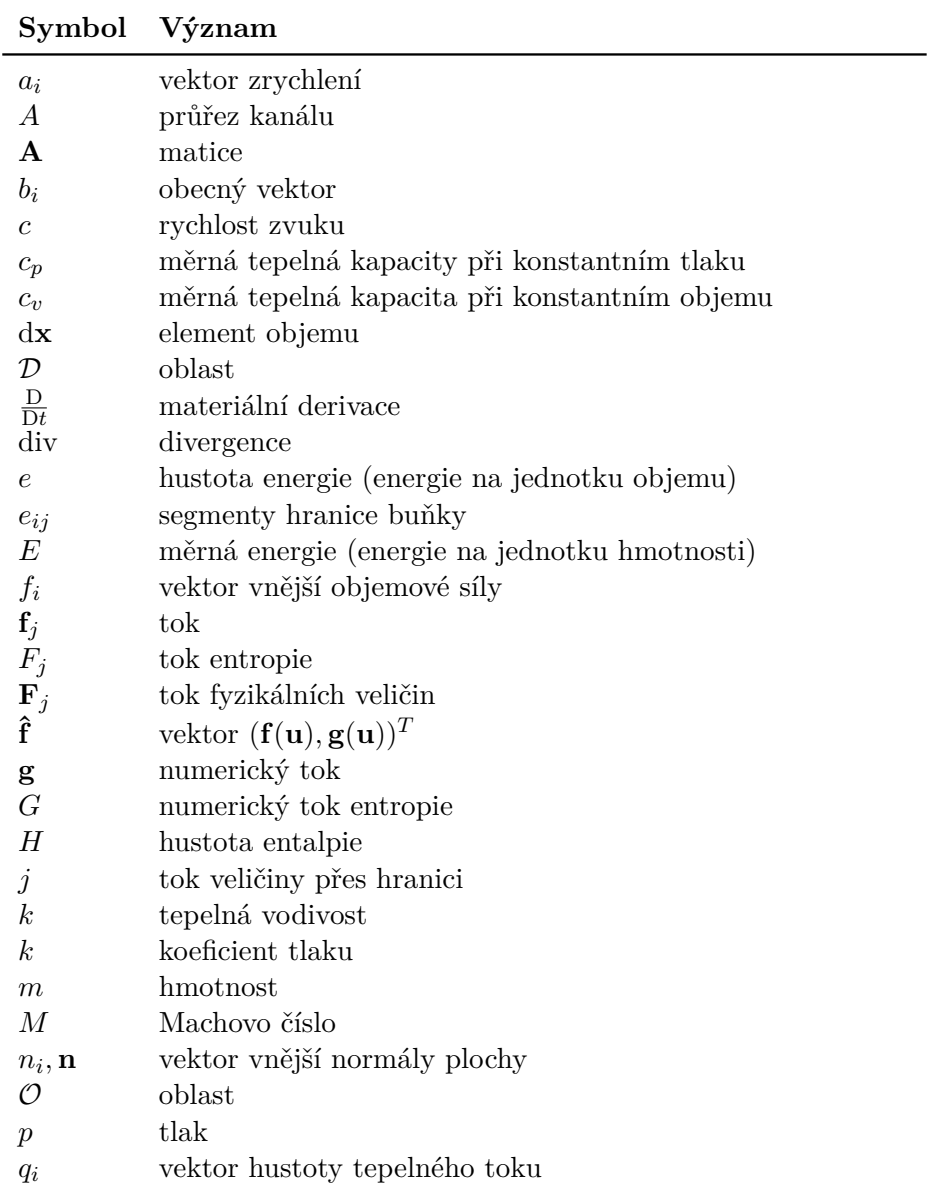

#### B. Použité značení **...................................**

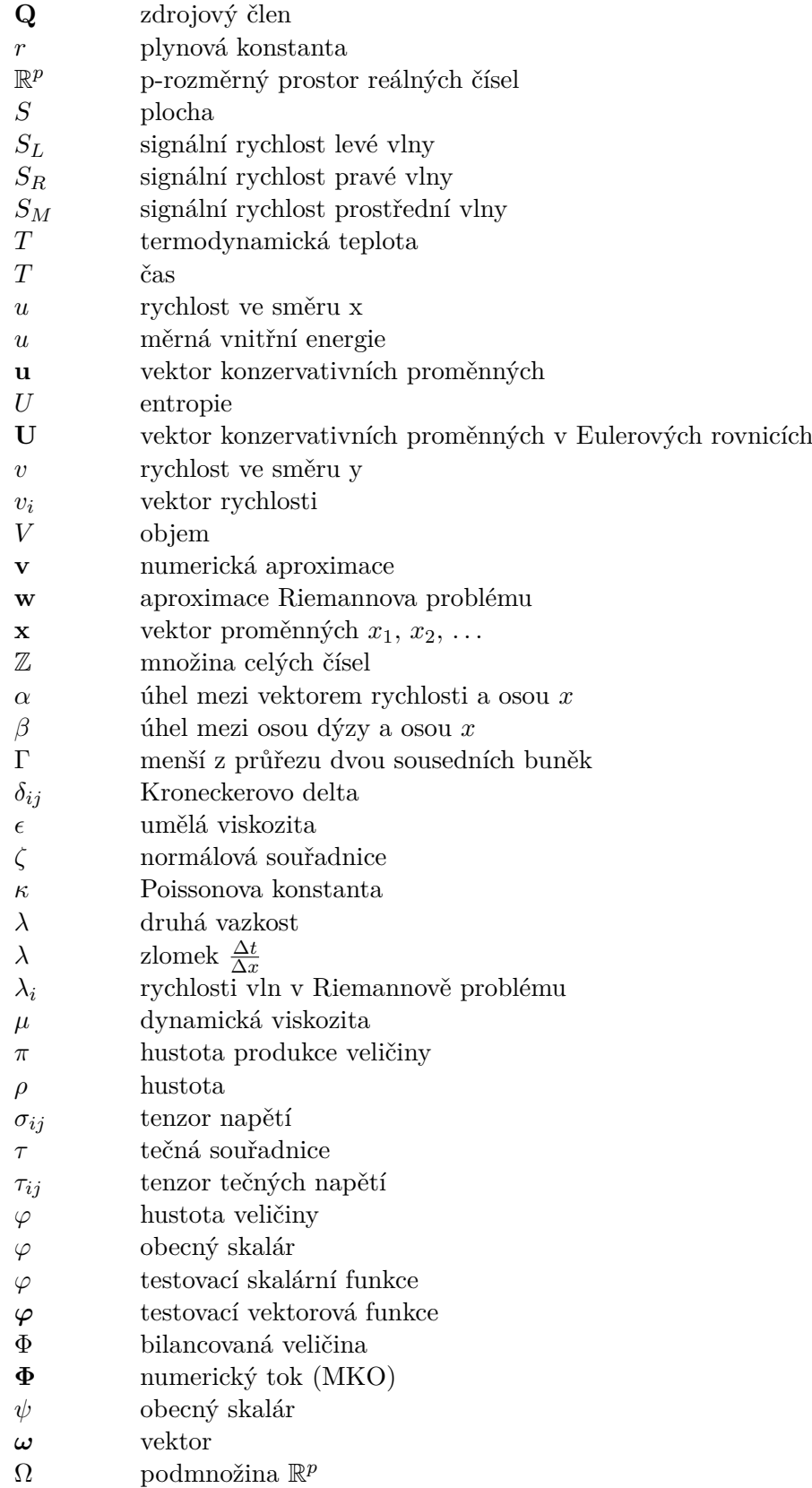

**....................................** B. Použité značení

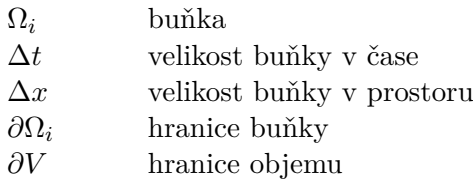

# **Seznam zkratek**

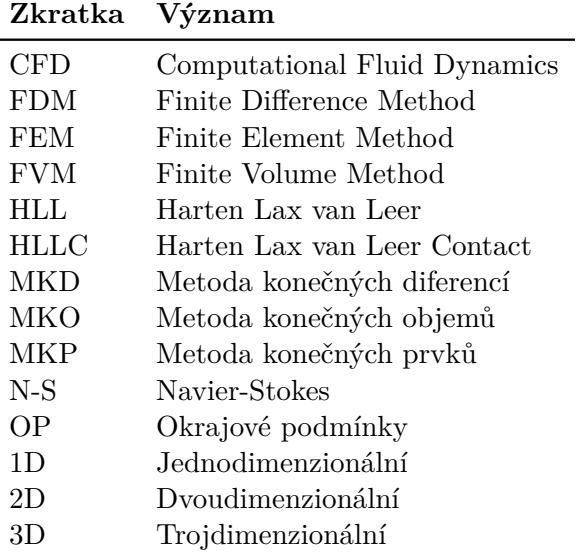

# **Dolní indexy**

### **Zkratka Význam**

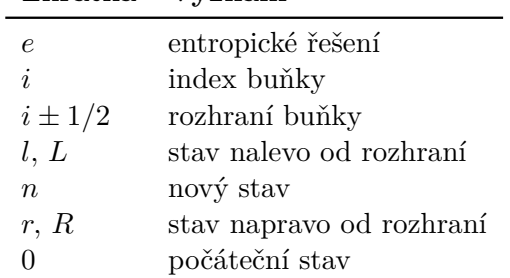

# **Horní indexy**

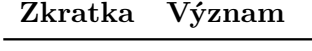

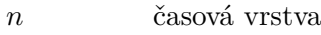